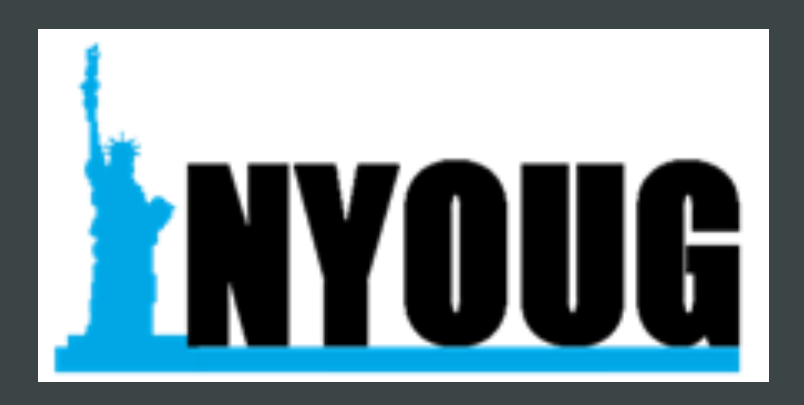

## Develop AI/ML-Driven Apps with Autonomous Database 23ai

**Paul Parkinson** Architect and Developer Advocate Oracle Database August 6th 2024

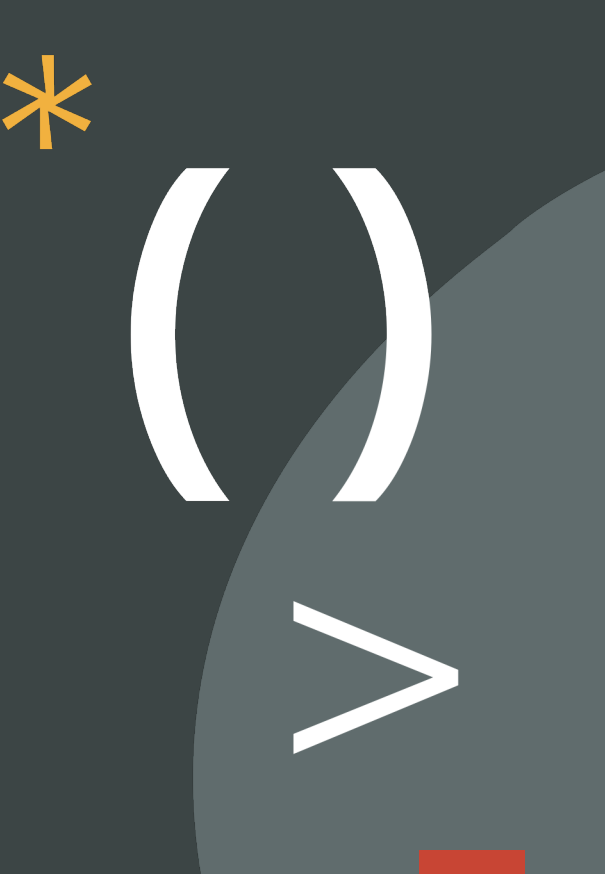

### Safe harbor statement

The following is intended to outline our general product direction. It is intended for information purposes only, and may not be incorporated into any contract. It is not a commitment to deliver any material, code, or functionality, and should not be relied upon in making purchasing decisions. The development, release, timing, and pricing of any features or functionality described for Oracle's products may change and remains at the sole discretion of Oracle Corporation.

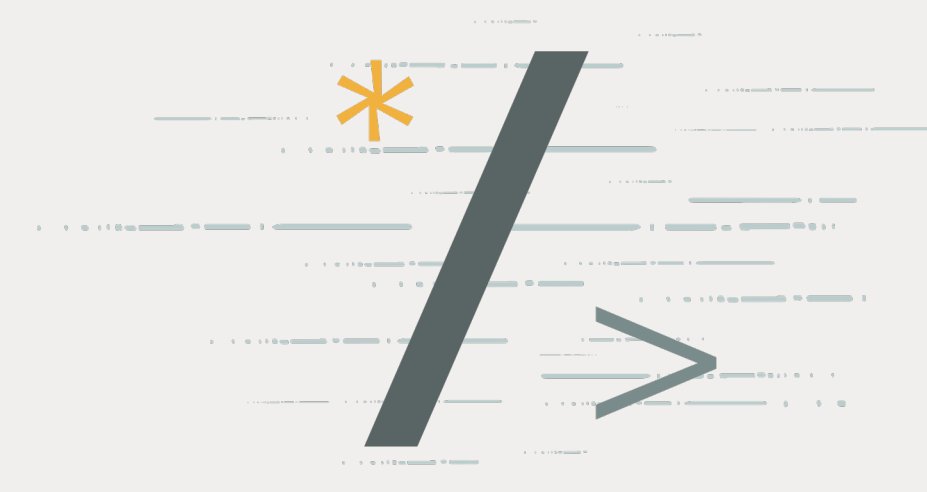

## It all starts with data

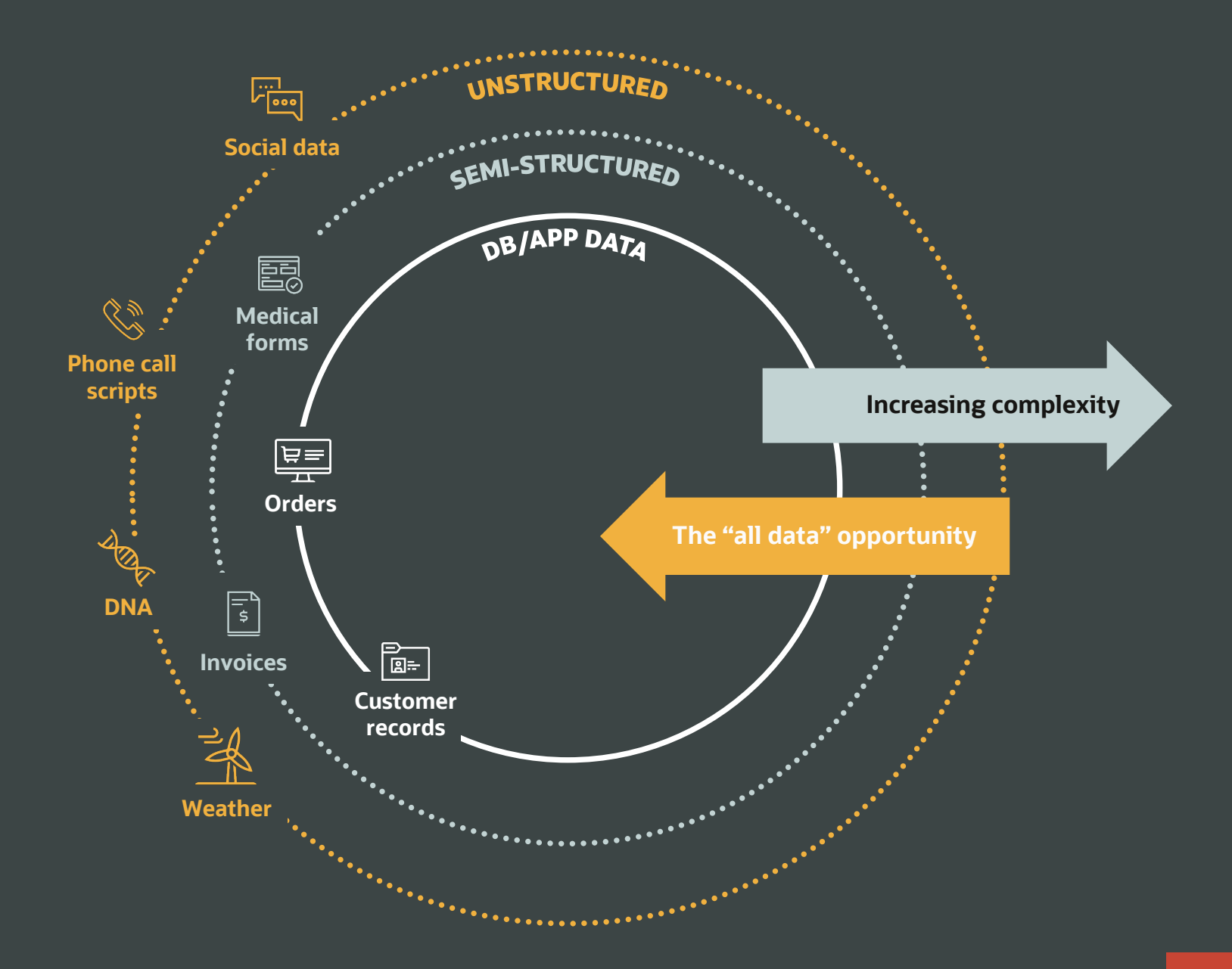

## Oracle brings AI to your data

 $\bigcirc$ 

## Agenda

- OCI AI Services Oracle AI Stack
- Oracle Multi-purpose/Converged Database
- Select AI (NL2SQL)
- Vector and RAG
- AI Agents
- AI Playground
- OML4PY
- Spatial AI
- Graph ML and RAG

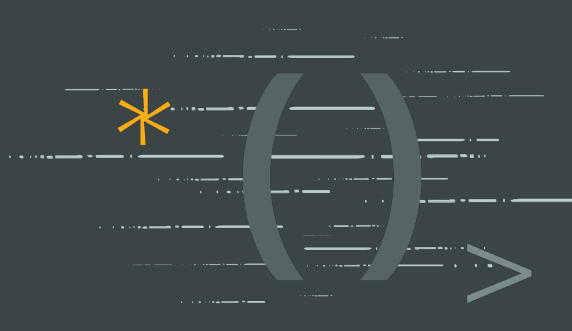

### The Oracle AI stack

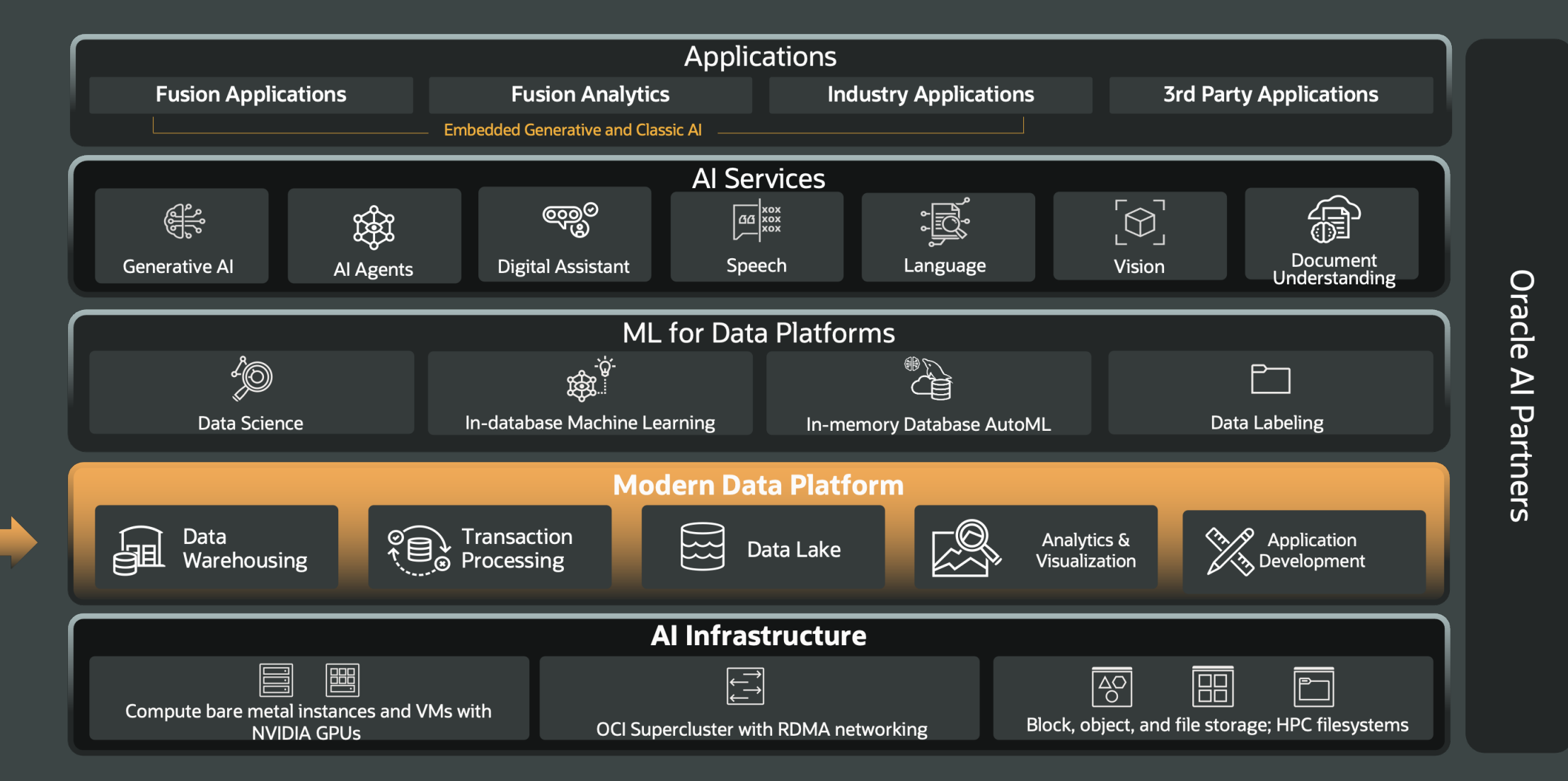

### **How we deliver the Vision**

### **Complete and Simple Platform for All Data Management Needs**

# 閶

### Converged Database

**Complete:** all modern data types, workloads, and development styles

**Simple:** Add a SQL Statement, not a database to support any need of modern applications

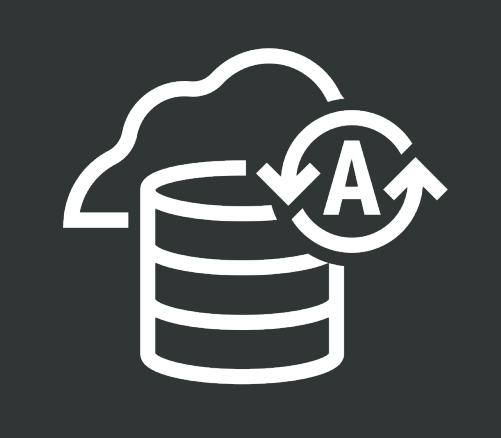

### Running on Autonomous Database

**Powerful:** All the benefits of converged database running on Exadata

**Simple:** Fully-managed cloud service

## Language and API support

OCI…

• SDKs for JavaScript, Java, Python, .NET, PL/SQL, as well as REST.

Oracle Database…

- Support for all languages as well as REST.
- Run Java, JavaScript, and Python within the database itself.
- DBMS\_CLOUD and DBMS\_CLOUD\_AI PL/SQL packages to call other OCI AI, etc. services
- Outbound REST calls to external services including multi-cloud, huggingface, etc.

Most AI apps will involve adding AI to existing apps vs writing from scratch.

### What if you could…

Converse in natural language with your database

Combine semantic search on unstructured data with searches on business data

Get better answers from Generative AI by augmenting it with data in your database

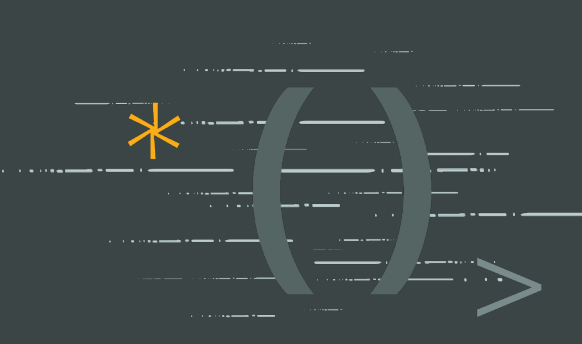

### Autonomous Database Select AI **Simplest way to get answers about your business**

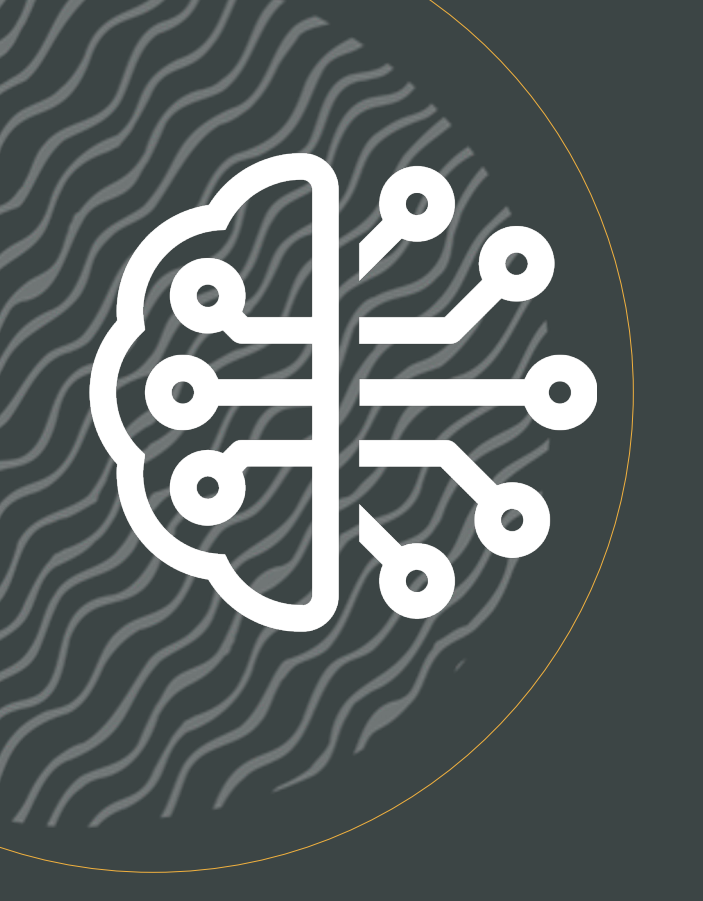

### Select AI allows you to use your natural language to query data

• No need to understand where and how your data is stored to gain insights

LLMs infer the intent of our natural language question We infer a lot from human language

what are our total streams for each tom hanks movie this month?

total number of movie views breakout views by movie tom hanks is an actor understanding of time

### Putting it all together

### what are our total streams for each tom hanks movie this month?

what are our total streams for each tom hanks movie this month?

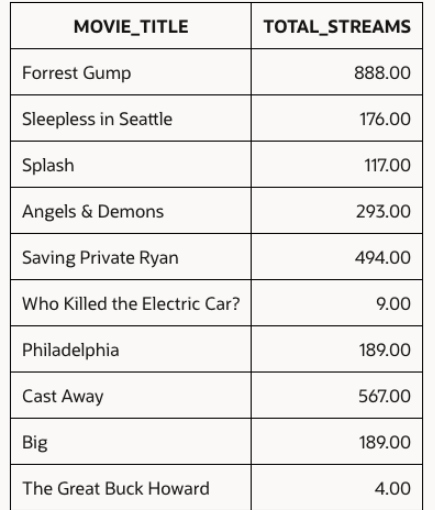

#### **SSS**

```
SELECT
  m.title AS movie title,
   COUNT(s.views) AS total_streams
FROM movie m
   JOIN sales_sample s ON m.movie_id = s.movie_id
   JOIN actors a ON m.movie_id = a.movie_id
WHERE a.actor = 'Tom Hanks'
  AND EXTRACT(MONTH FROM s.day id) =
       EXTRACT(MONTH FROM SYSDATE)
GROUP BY m.title
```
LLMs are remarkable at inferring intent (and getting better) But they are not perfect It is **very important** to verify the results

### How Select AI Works? **Create a profile describing your LLM & the metadata such as schemas, tables, etc.**

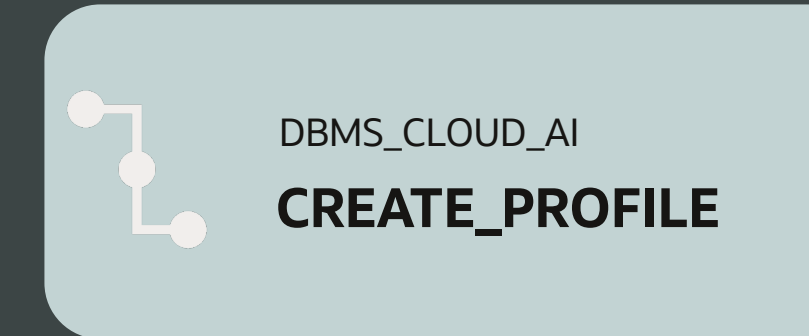

<u>eee</u> BEGIN DBMS\_CLOUD\_AI.CREATE\_PROFILE( profile name => 'openai gpt35', attributes  $\Rightarrow$  '{ "provider" : "openai", "credential\_name": "OPENAI\_CRED", "object\_list" : [ {"owner": "MOVIESTREAM", "name": "movies"}, {"owner": "MOVIESTREAM", "name": "streams"}, {"owner": "MOVIESTREAM", "name": "cust\_ext"}, {"owner": "MOVIESTREAM", "name": "pizza\_shop"}, {"owner": "MOVIESTREAM", "name": "actors"}, {"owner": "MOVIESTREAM", "name": "genre"}, {"owner": "MOVIESTREAM", "name": "cust\_seg"}, {"owner": "MOVIESTREAM", "name": "cust\_contact"} ] }' ); END; /

### Configure Select AI **Perform AI translation with your existing profile**

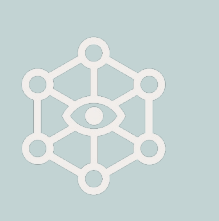

DBMS\_CLOUD\_AI **Generate**

```
<u>eee</u>
```

```
l_response := DBMS_CLOUD_AI.GENERATE( 
    prompt => '<task + data>',
   profile name => 'openai gpt35',
   action => 'chat' / 'showsql' / 'narrate'
);
```
#### SELECT DBMS\_CLOUD\_AI.GENERATE(

```
prompt => 'How many customers do we have',
   profile_name => 'openai_gpt35', 
  action \Rightarrow 'showsql'
) FROM dual;
```
### Adding context to users question

**T**he Prompt Context is compiled and stored into a Page Item - P6*\_PROMPT\_*CONTEXT

#### :P6 FINAL PROMPT := apex string.join clobs(

apex\_t\_clob(

'<CONTEXT>', :P6\_PROMPT\_CONTEXT||chr(10),

'<QUESTION> Based on the context above answer the following question: '||:P6\_PROMPT||CHR(10),

'If this question cannot be answered based on above context say - "Information not found!"') );

#### --Example query for generating context

SELECT 'Overview of the school : '|| OVERVIEW PARAGRAPH ||chr(10) || chr(13)|| 'The following Language Courses are taught here : '||LANGUAGE\_CLASSES||chr(10) || chr(13)|| 'The following Advanced Placement Courses are taught : '||ADVANCEDP\_COURSES||chr(10) || chr(13)|| 'The following is the Diversity in Admission Policy for school: '||diadetails||chr(10) || chr(13)|| 'Extra curricular activities are available: '|| extracurricular\_activities|| chr(10) ||chr(13)|| 'The Public Schools Athletic League (PSAL) sports for boys: '||PSAL\_SPTS\_BOYS || chr(10) ||chr(13)|| 'The Public Schools Athletic League (PSAL) sports for girls: '||PSAL\_STS\_GIRLS || chr(10) ||chr(13)|| 'Other facilities in this school: '||addtl\_info1 || chr(10) ||chr(13)|| 'The following academic oppurtunities are available : '||academic\_opps || chr(10)||chr(13) as prompt\_context FROM high schools WHERE id =  $:P6$  ID;

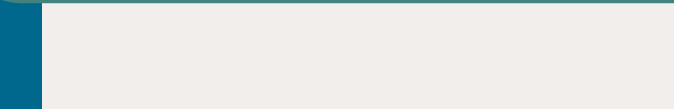

### **Finding what you're looking for can be challenging…**

I have a photo of an artwork, but don't know the artist or work's name

I got this error message ORA-XXXX, but don't know how to resolve it

I heard a catchy tune and can even hum a few bars, but don't know the title or artist

A technology called AI Vector Search enables end-user questions to be mapped to relevant data in your database enabling semantic searches on unstructured data.

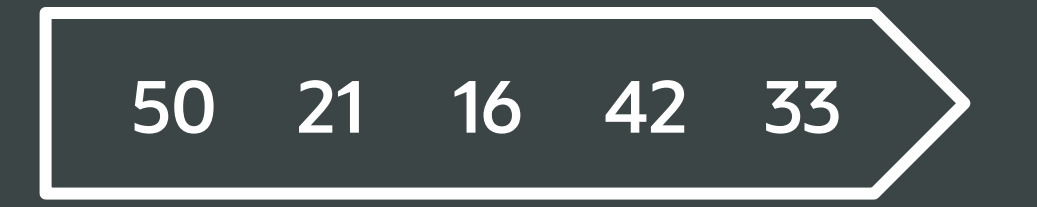

### **An intuitive example**

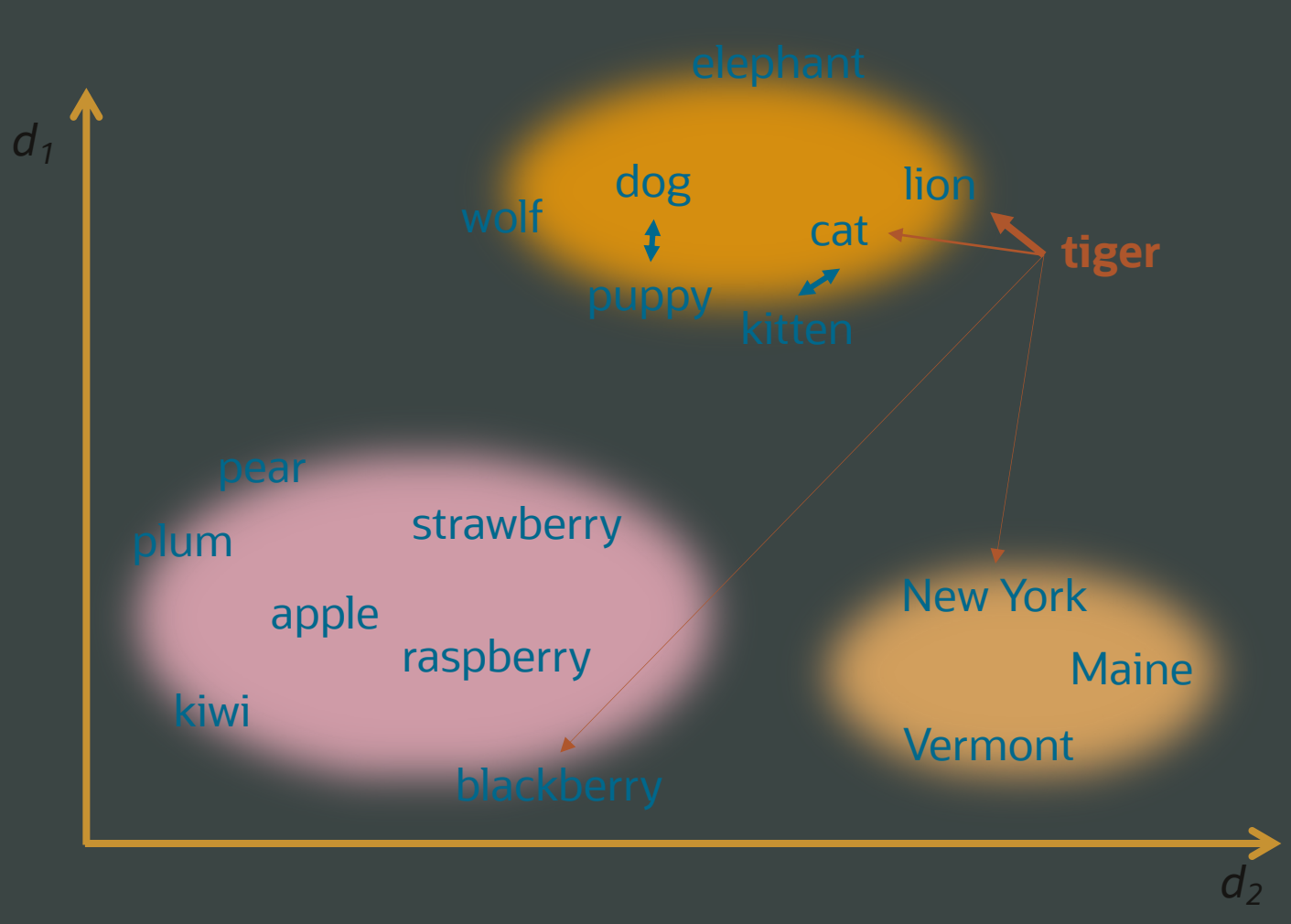

 $\begin{array}{c} \begin{array}{c} \begin{array}{c} \begin{array}{c} \begin{array}{c} \end{array} \\ \end{array} \\ \begin{array}{c} \end{array} \\ \end{array} \\ \begin{array}{c} \end{array} \\ \end{array} \end{array} \end{array} \end{array}$ 

### **Embeddings for images**

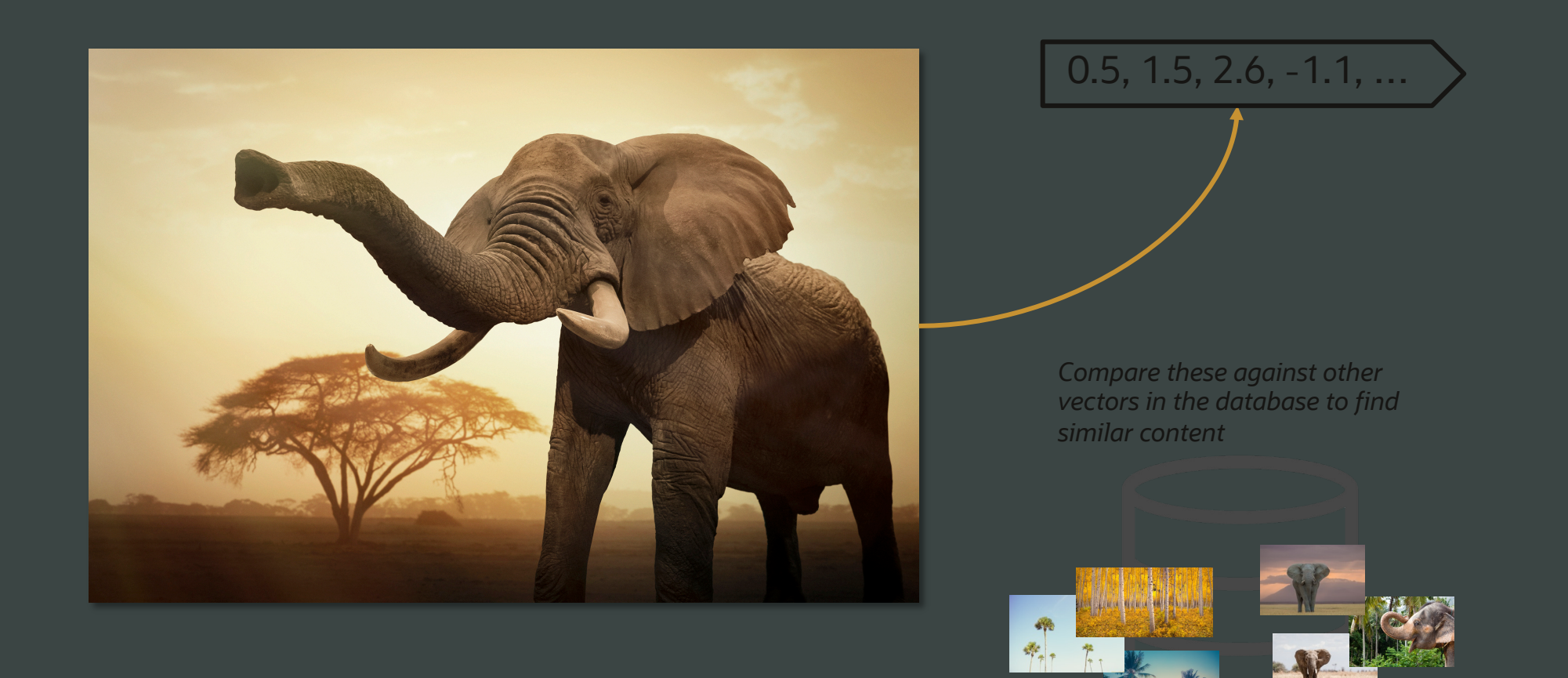

### **Introducing Oracle AI Vector Search**

New set of capabilities coming in Oracle Database 23ai

Process vector search and other workloads in same Oracle converged database

Designed to be simple to use and easy to understand

- **New** VECTOR data type for storing vectors
- **New** SQL syntax and functions express similarity search with ease
- **New** Approximate search indexes packaged and tuned for high performance and quality

Perform vector search in queries alongside business<br>Converged Database data about customers and products

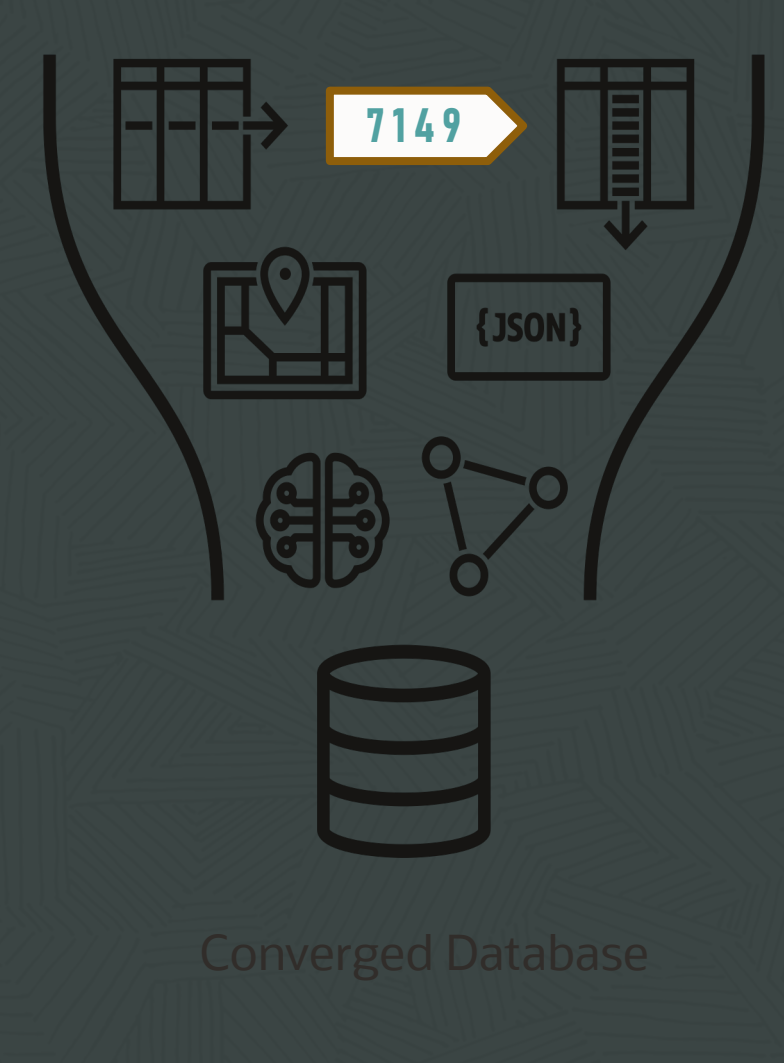

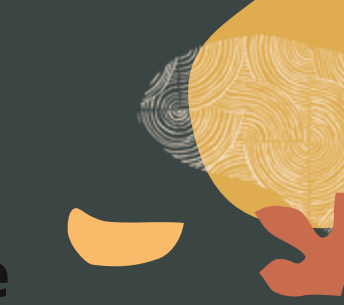

### **Oracle Database 23ai can store vectors using a new vector data type**

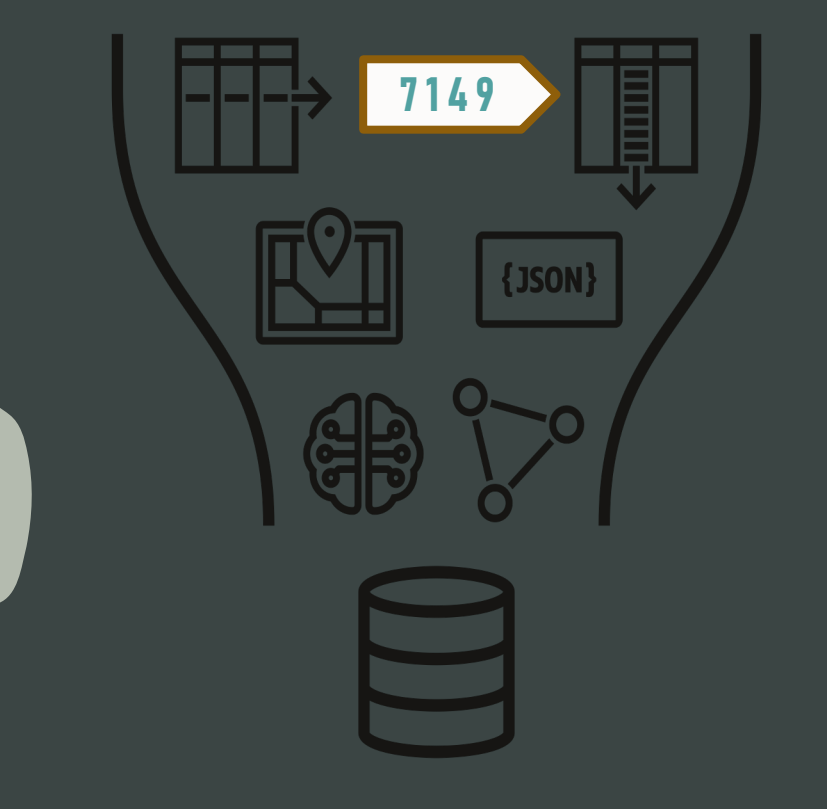

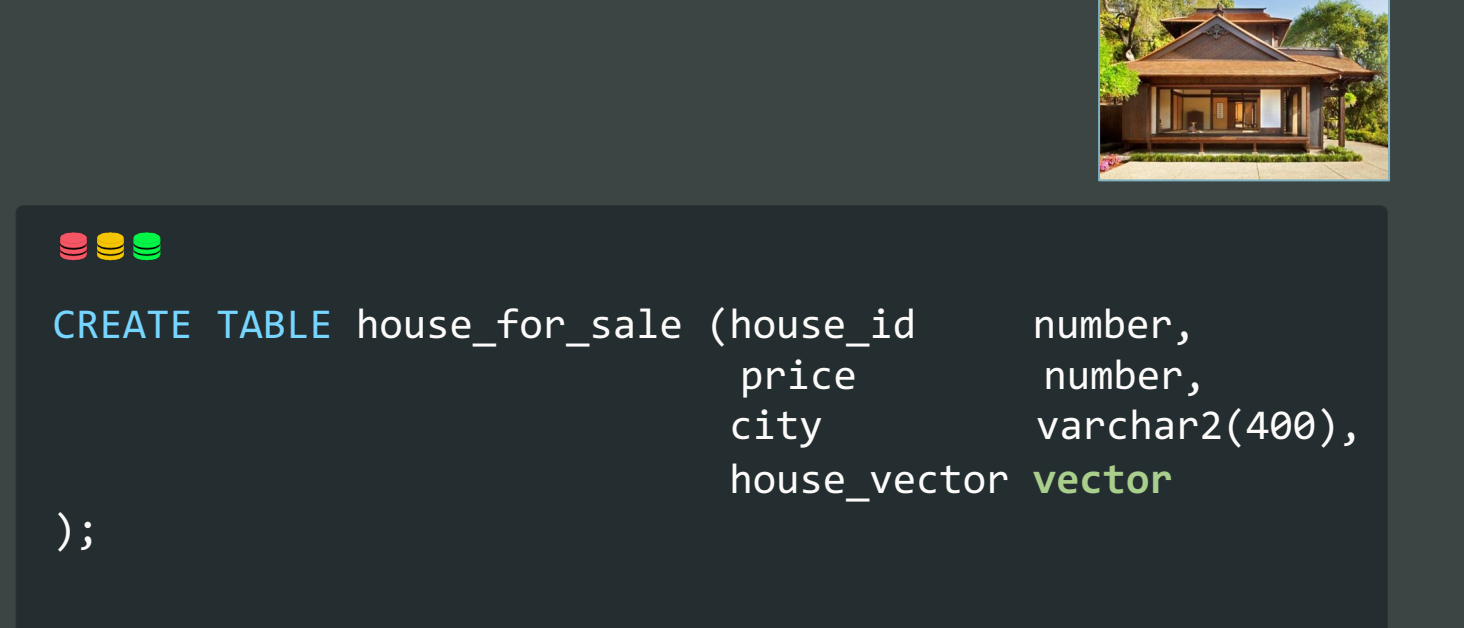

### **Allows finding data that is semantically similar to an input**

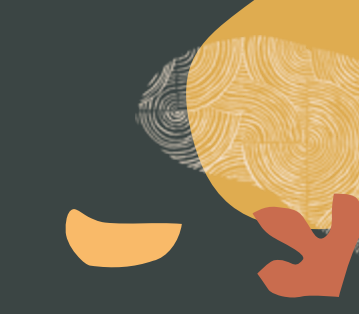

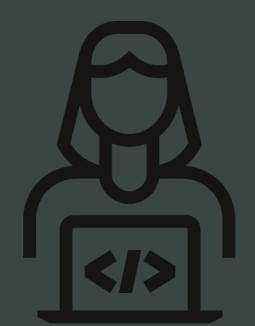

Models are pluggable

No ML expertise required

DBAs and Developers can learn and use AI Vector Search in minutes

### Find houses that are similar to this picture

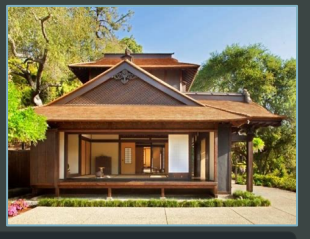

#### **SSS**

**SELECT** FROM house for sale ORDER BY **vector\_distance**(house\_vector, :input\_vector);

### **Allows queries that combine AI vector search with business data about customers and products**

Combines customer data, product data, and AI search in a few lines of SQL!

A single integrated solution, all data is fully consistent

Find houses that are similar to this picture and match the customer's preferred city and budget

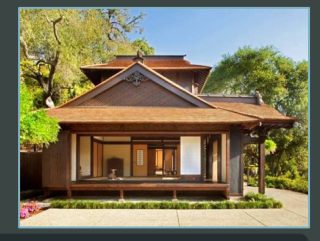

#### 999

```
SELECT …
FROM house for sale
WHERE price <= (SELECT budget FROM customer ...)
AND city in (SELECT search city FROM customer ...)
ORDER BY vector distance(house vector, : input vector)
FETCH APPROX FIRST 10 ROWS ONLY 
WITH TARGET ACCURACY 95 PERCENT;
```
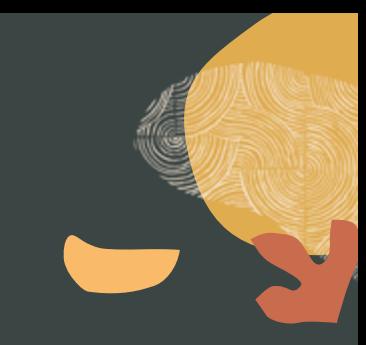

## **Simple vector search**

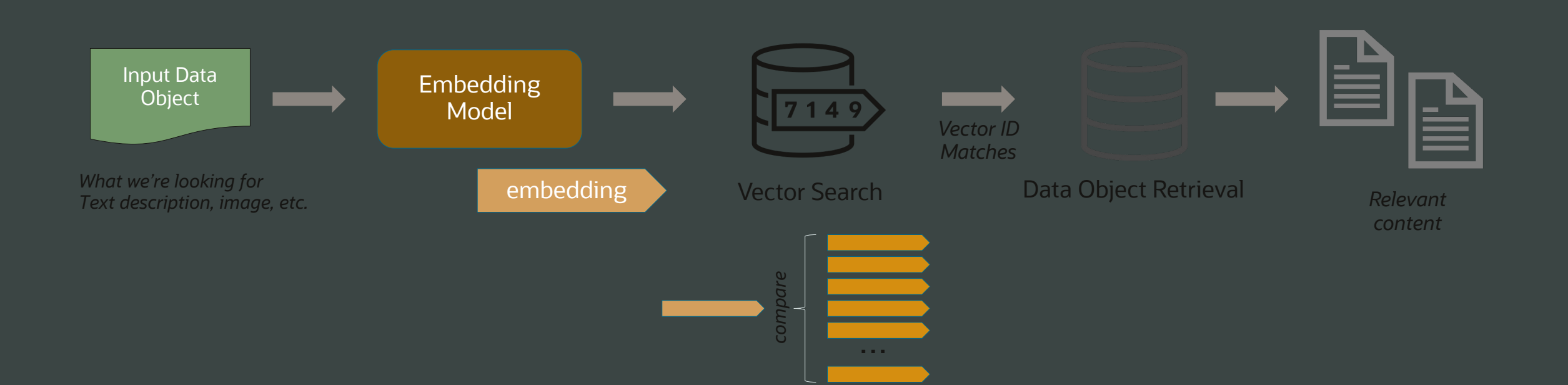

<del>111 1 11 11 11 1 1 1</del>

### **Retrieval Augmented Generation (RAG)**

LLMs may have information that is outdated, only public, can not be referenced to a source (provenance), provide hallucinations, …

AI Vector Search can augment Generative AI by retrieving additional, often private, content needed to answer questions more accurately

RAG addresses this by reusing inference model with additional data but without the need to retrain.

Oracle Database Vector AI allow for the rapid coding of new data, and searches against that data to feed into the LLM.

### **Role of vector databases with LLMs**

Avoid using sensitive customer data for LLM training and fine-tuning Cheaper than fine-tuning LLMs, which can be expensive to update Real-time updated knowledgebase Cache previous LLM prompts/responses to improve performance and reduce costs

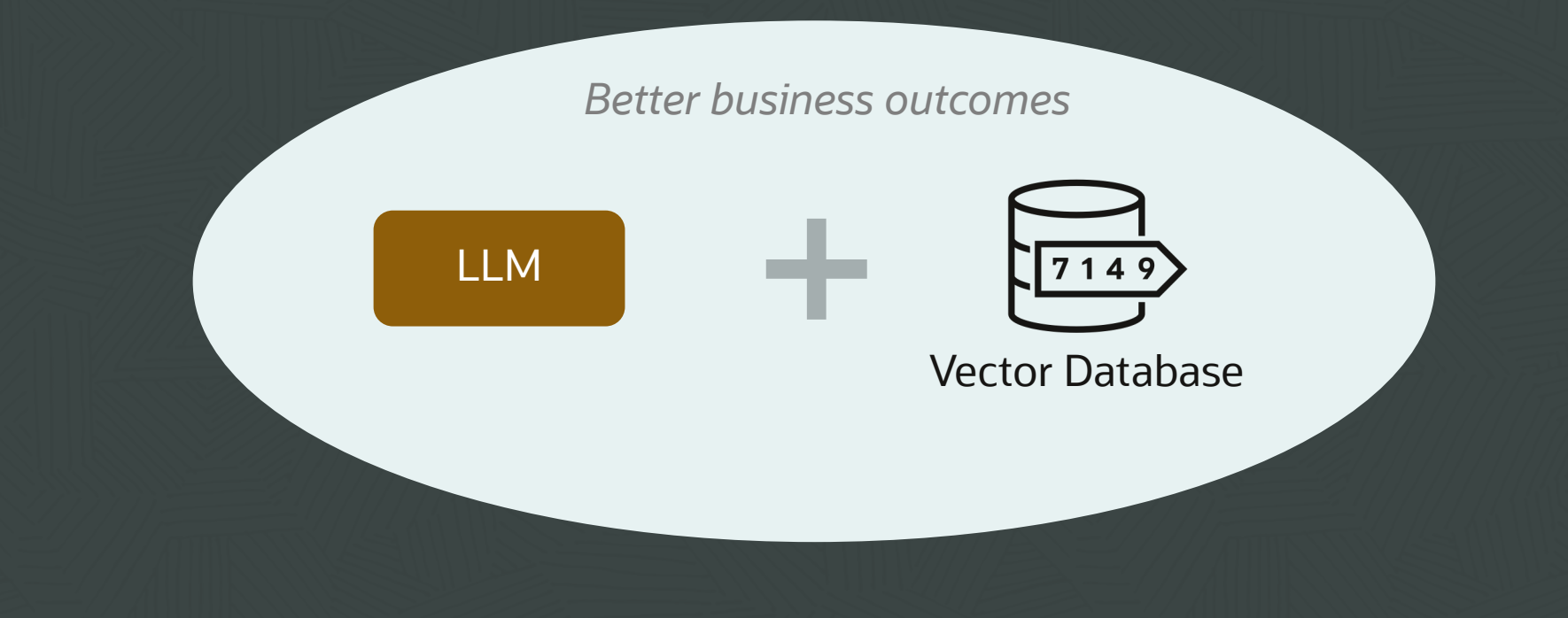

### **LLM-based chatbot with "enterprise knowledge"**

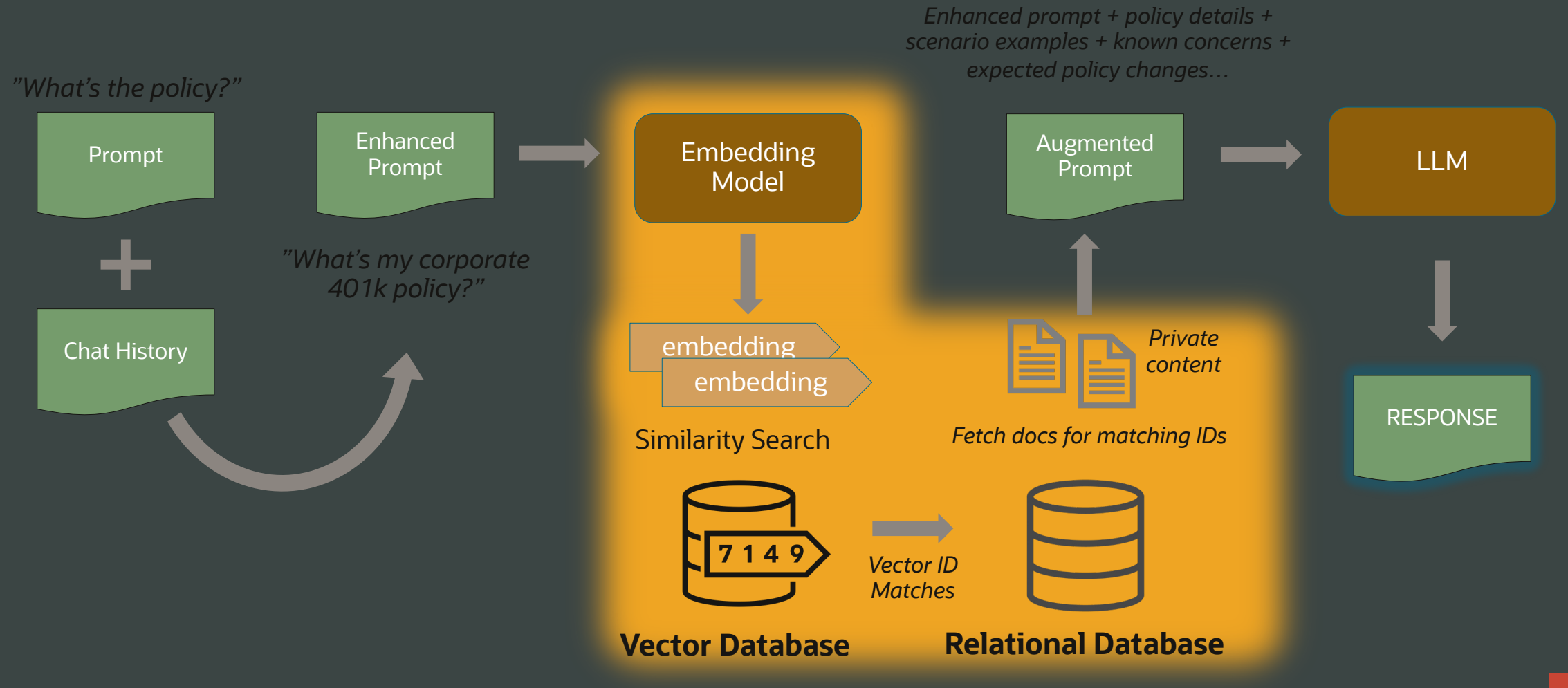

### **Oracle's Intrinsic Advantage with Vector Search**

Oracle already holds **most of the world's operational enterprise data**

It's an **order of magnitude easier** to **add vector embeddings to enterprise data** than replicating enterprise data to a separate vector database to perform similarity search

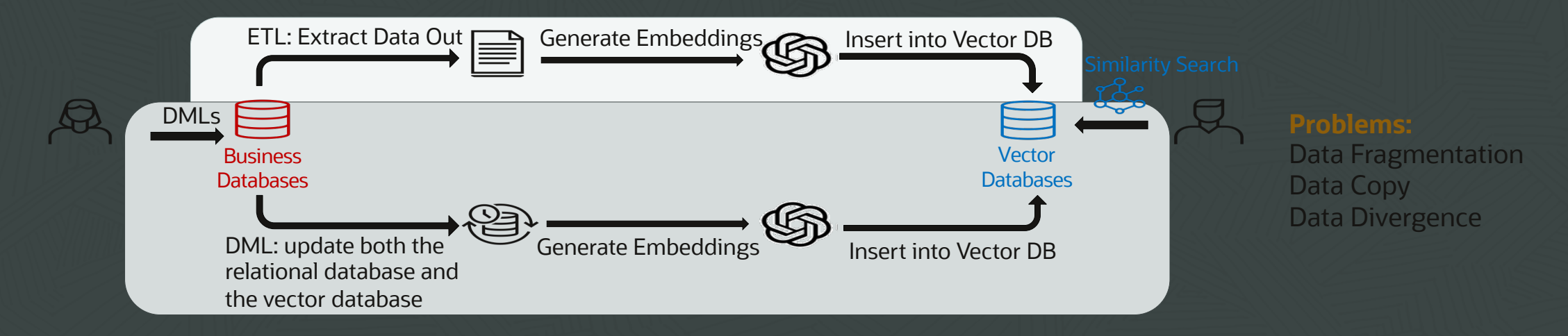

It's easy to add vector search capability into a converged, enterprise-grade business database

• *But is it easy to add enterprise-grade relational database functionality into a vector database?*

### **AI Vector Search | Complex, Converged SQL**

Oracle is a converged database that supports all types of workloads and data models:

• Graph, Text, JSON, Spatial, Relational, etc.

But it also support the full gamut of SQL, including complex operators and functionality:

• Window analytic functions, stored procedures, aggregation

What you get is support for **Complex, Converged SQL**:

*Show me the top 3 photos, grouped by year, over the past 5 years, based on similarity to a provided query image. The photos should have been taken within20 miles of San Francisco, and have been viewed by at least 100 different people.*

No purpose-built Database (let alone Vector Db) can do this.

Top-3 (top 3 photos per matching group)

Vector Search

(images similar to query image)

Having Clause Having sum("views" > 100

Group by Sum (group by year, sum "views")

**Spatial** (20 miles from SF)

Relational (last 5 years)

### **Oracle AI Vector Search is Fully Integrated**

Seamless Integration with core database features for enterprise-grade performance and reliability

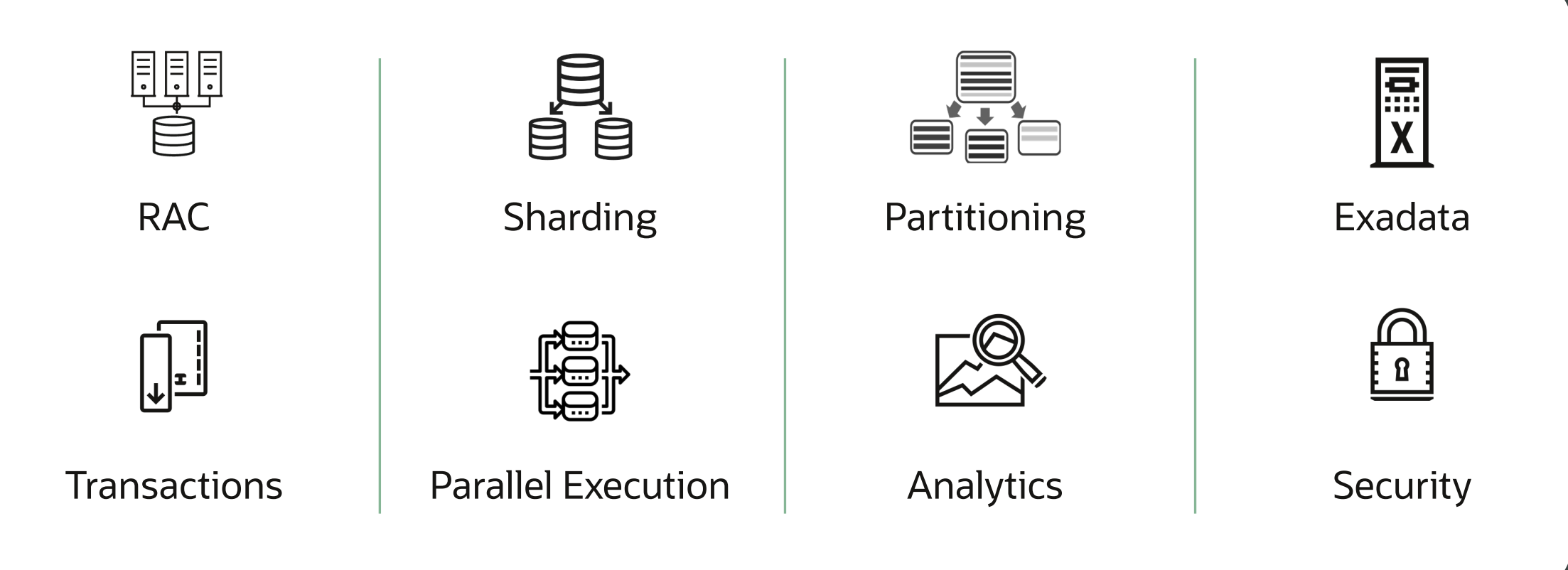

### **AI Vector Search | Transactions**

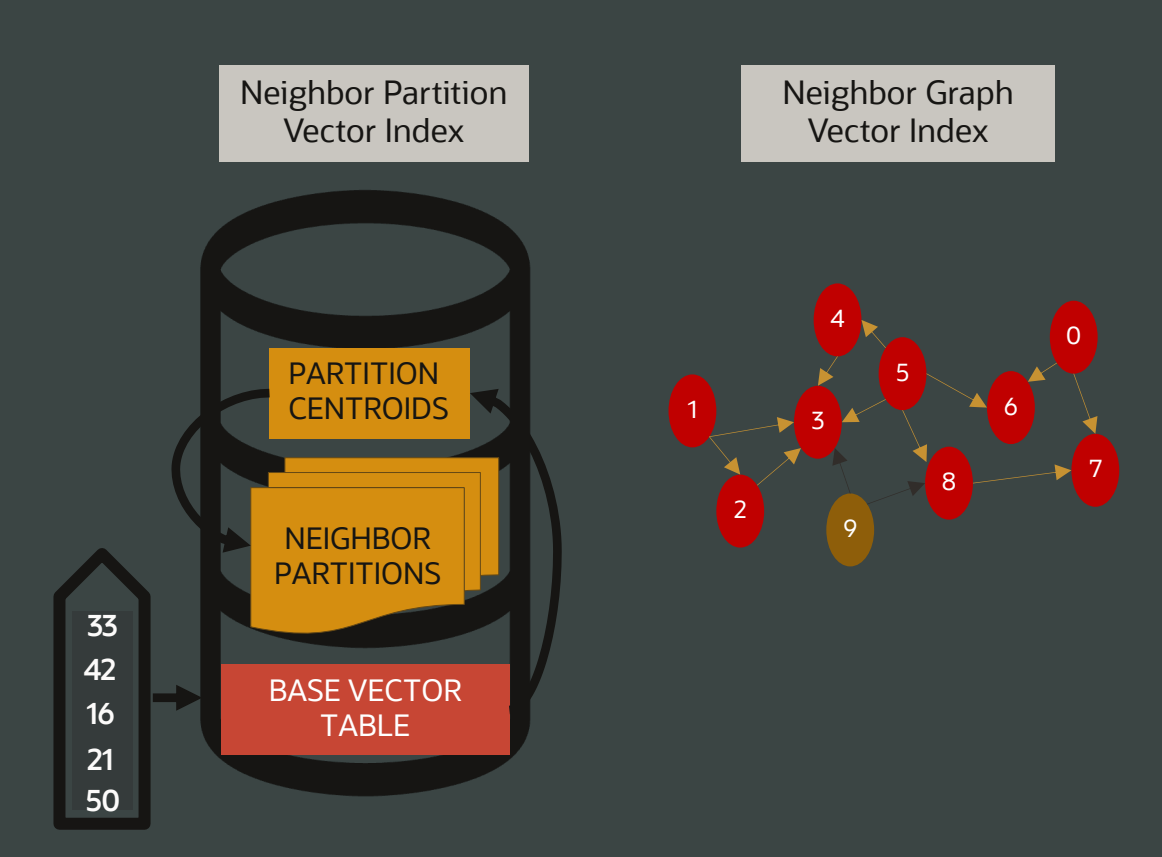

Oracle's AI Vector Search Indexes maintain with DML activity

### **AI Vector Search | Scale-Out with RAC**

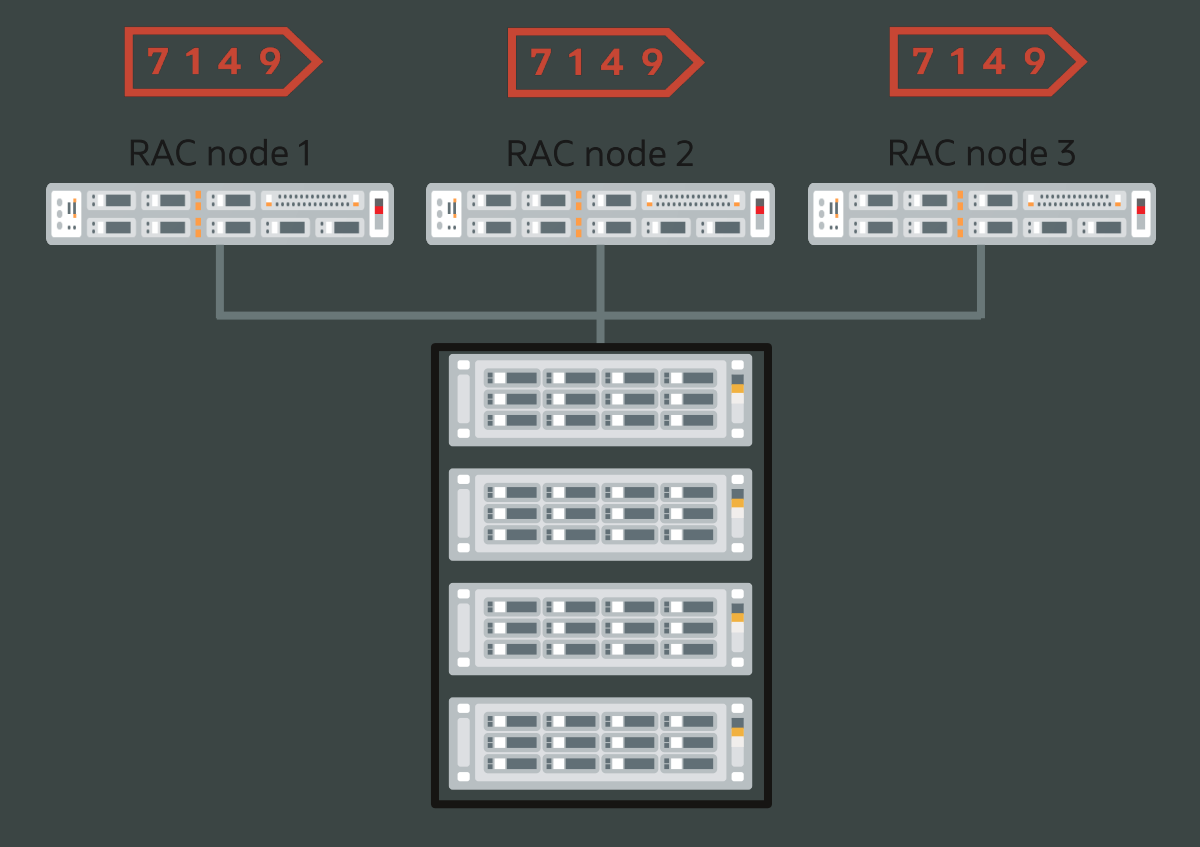

Smart Exadata Storage

Oracle transparently scales vector processing across the computers in a RAC cluster

### With full data consistency

### **AI Vector Search | Scale-Out with Exadata**

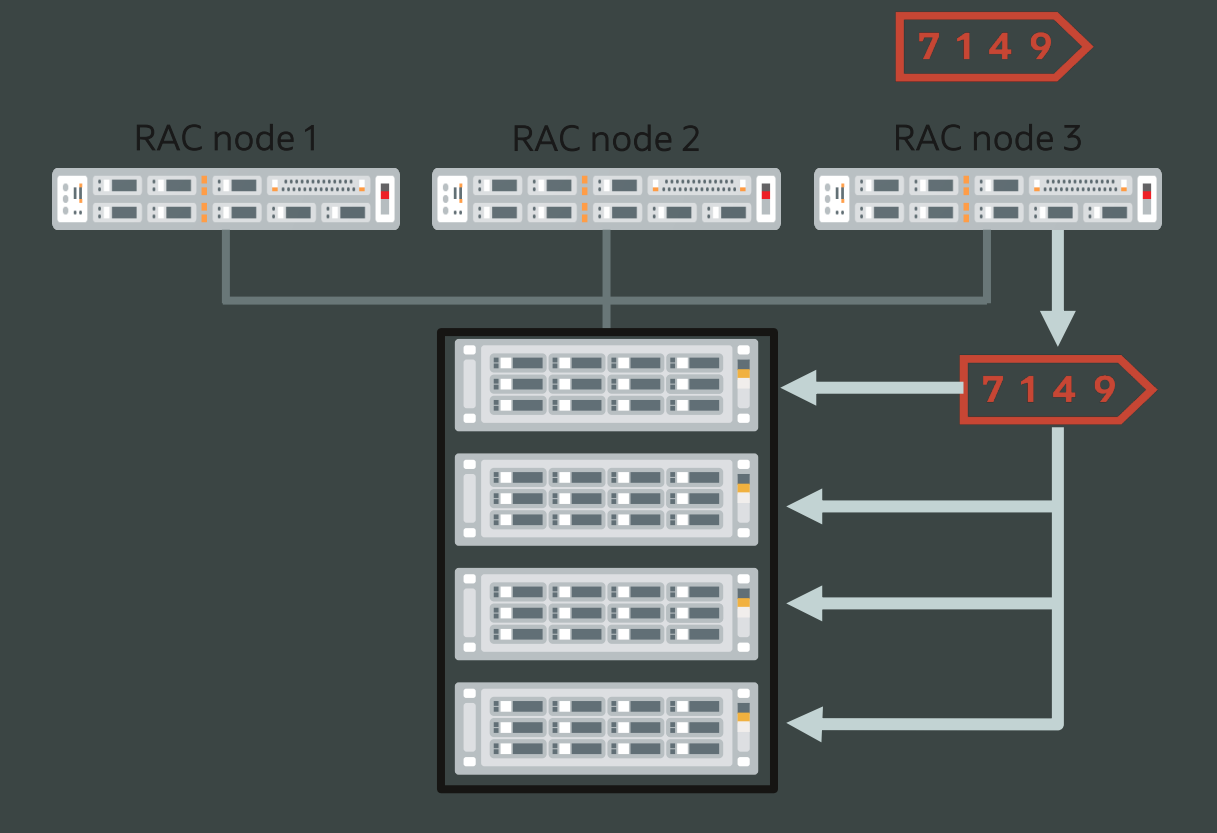

Oracle AI Vector search can be transparently offloaded to smart Exadata storage for faster search

Smart Exadata Storage

### **Vector search continues to evolve…**

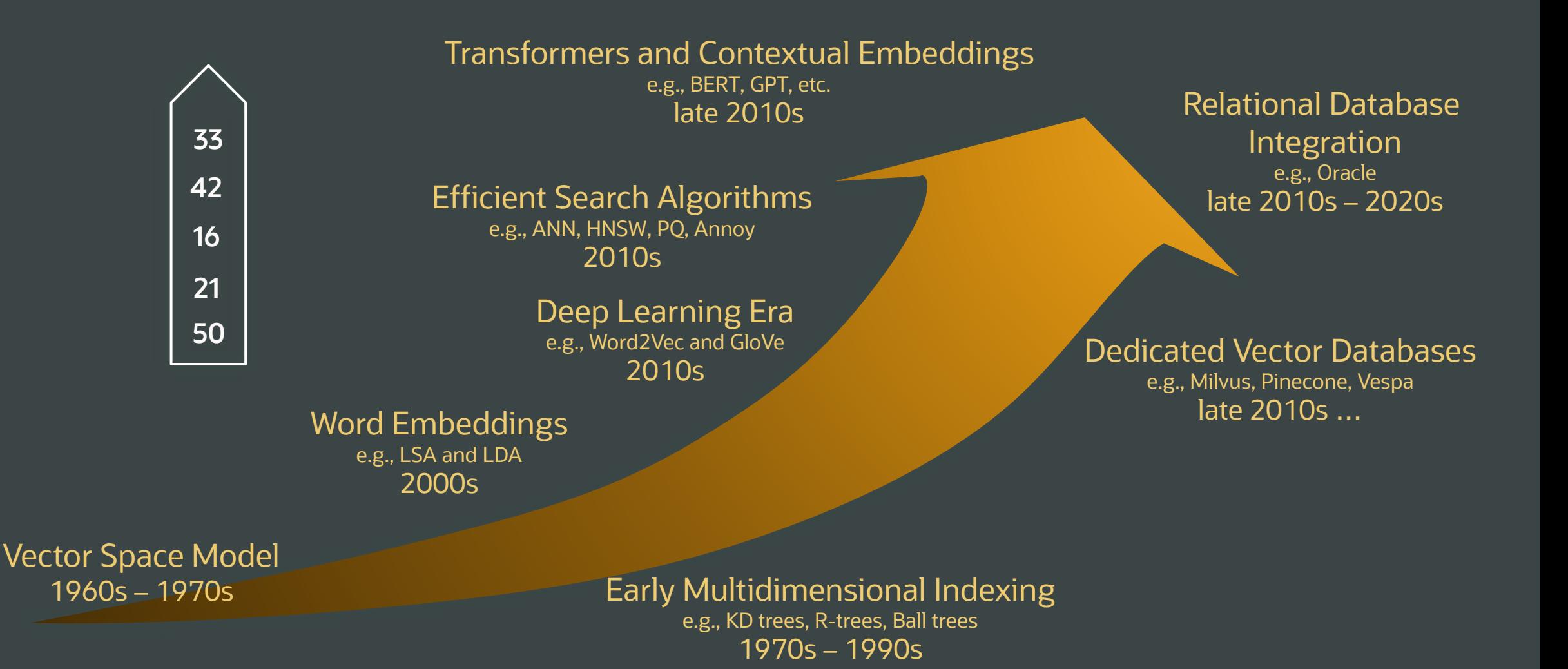

## **OCI Generative AI Agents**

#### Why use OCI Generative AI Agents?

#### **Converse directly with your** enterprise knowledge bases

Leverage a conversational interface that lets anyone query enterprise data stores in natural language.

#### **Get up-to-date results**

Receive dynamic, real-time responses, even on fast-changing enterprise data stores.

#### **Embedded for actionable** results

Create and embed custom AI agents into enterprise business applications and processes.

#### **Scale your search**

Get faster results through RAG with OpenSearch, with Al Vector Search in Oracle Database 23ai

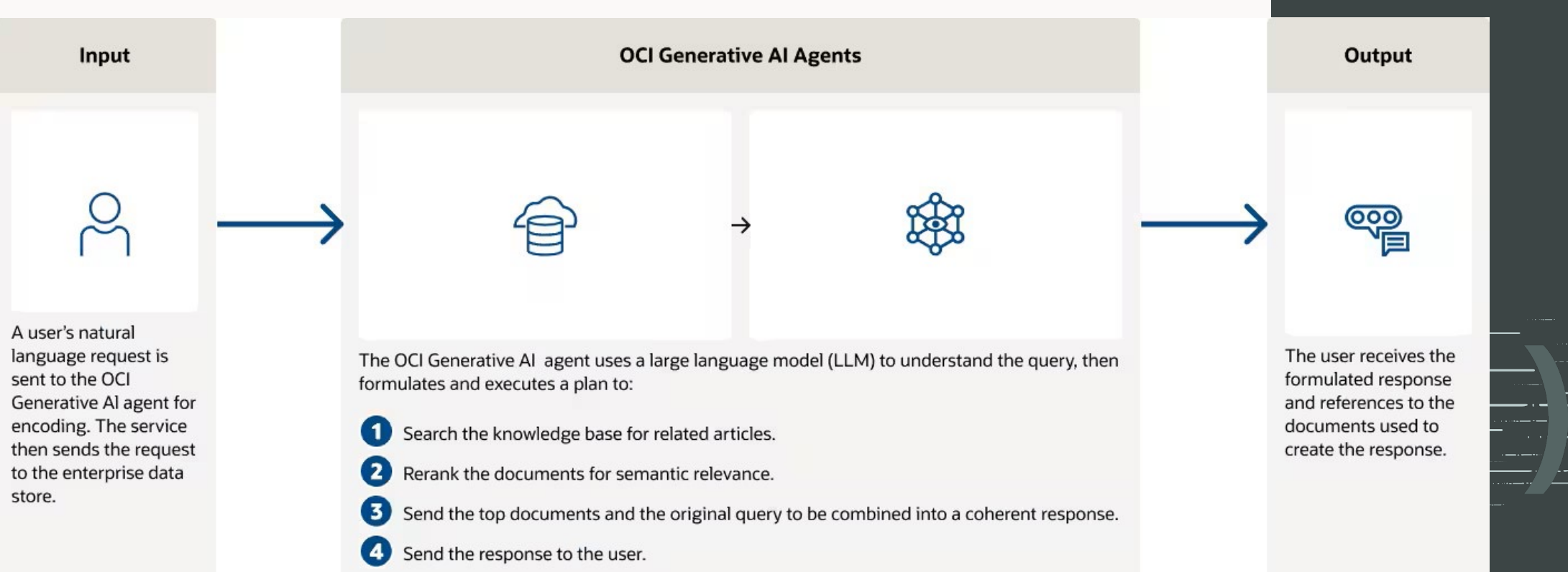

## The fallacy of the "quick" chatbot

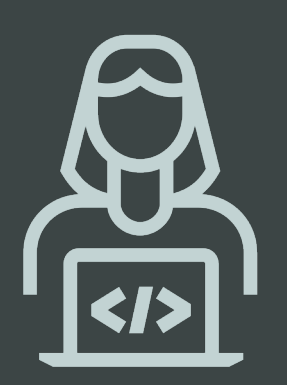

Many articles present a simple chatbot that can be created very quickly but these are not production-ready – why not?

### **It's not as easy as you may think…**

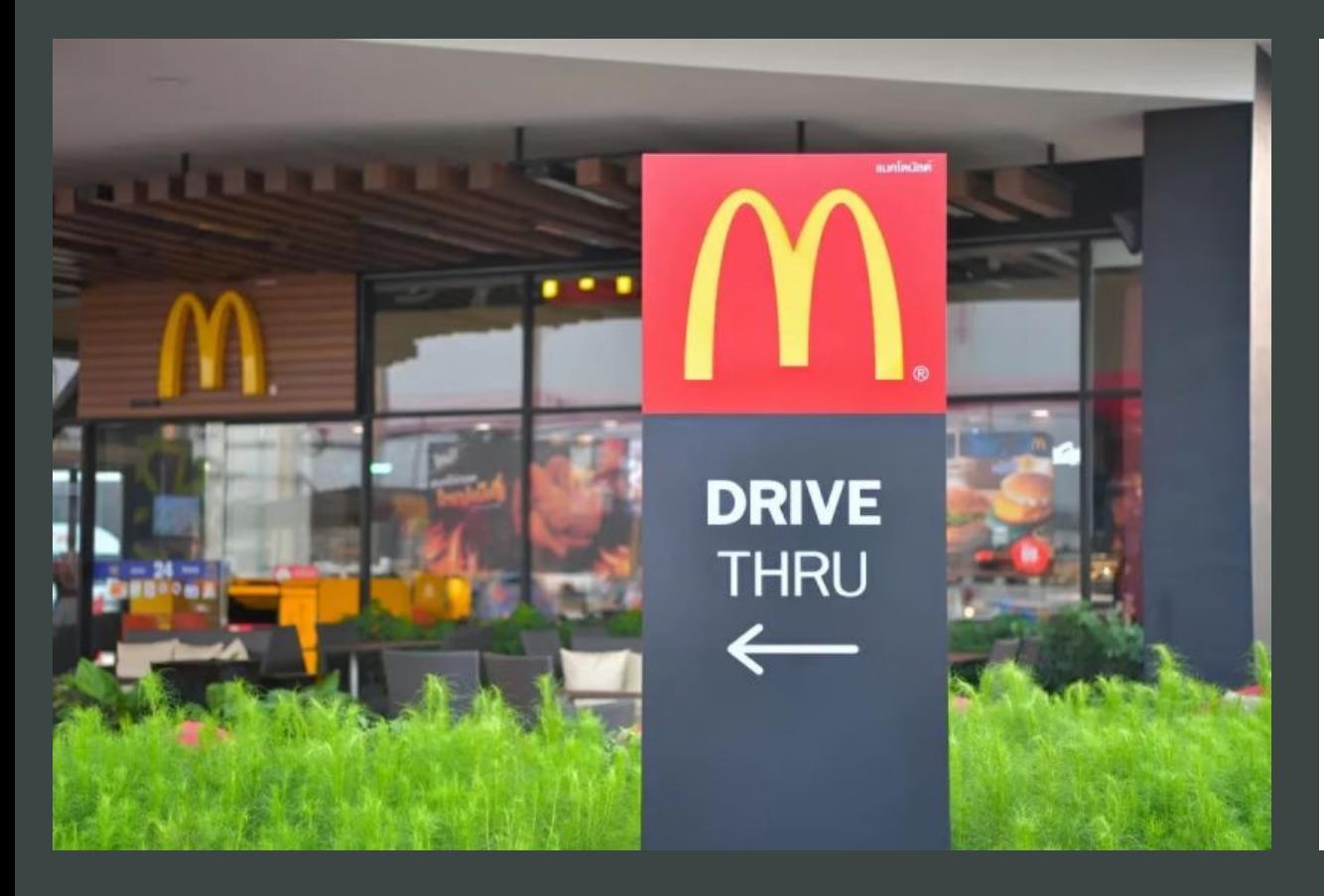

Many AI projects fail miserably. So today, let's have a look at the recent news on McDonald's Al fiasco at its drive thrus.

An AI-powered voice ordering technology was developed in partnership with IBM and launched at 100 McDonald's drive-thru locations across the United States.

But a series of viral TikTok videos started appearing recently where the AI failed to comprehend different accents, got confused by background noise and misunderstood and messed up orders.

Case in point: it gave one person hundreds of dollars worth of chicken nuggets and gave another customer an ice cream cone topped with bacon.

Suffice it to say no brand wants this kind of ridicule as publicity.

McDonald's just announced that it will shut off the AI system by the end of July.

### **What are some common challenges?**

- Choosing the right model
- Context window size
- The quality of the corpus structure, content, formatting, size, presence of distractors
- The preciseness or ambiguousness of the question
- The quality of the prompt
- Domain-specific specialized language not seen in model pre-training
- Dealing with information after the model pretraining was completed

There are some aspects of working with LLMs that are extremely expensive (in terms of time and/or money)

- Testing/evaluating model performance with human feedback or human-created datasets
- Fine tuning models
- Creating embeddings for large corpora

LLMs tend to "make up" answers if they don't know the answer – formally called "hallucination"

## Success factors Creating a production-ready chatbot

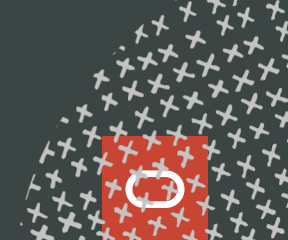

### **What are the important choices and success factors?**

- Model choice for embedding and inferencing
- Chunking strategy and size
- Vector similarity algorithm
- Preparation of the corpus
- Prompt engineering
- Model parameters
- Memory
- Re-ranking
- Agents
- Evaluation

This is an active area of research in industry and academia and there are many promising emerging techniques including:

- Re-ranking
- Prompt tuning
- Sentence Window Retrieval
- Retrieval Augmented Fine Tuning
- Parameter Efficient Fine Tuning
- Low Rank Adaptation

### **Model choice**

LLMs are trained for specific tasks and using defined datasets

- Models may be optimized for embeddings, inferencing, summarization, entity extraction, or other tasks
- Some models are general purpose, i.e., can perform different tasks

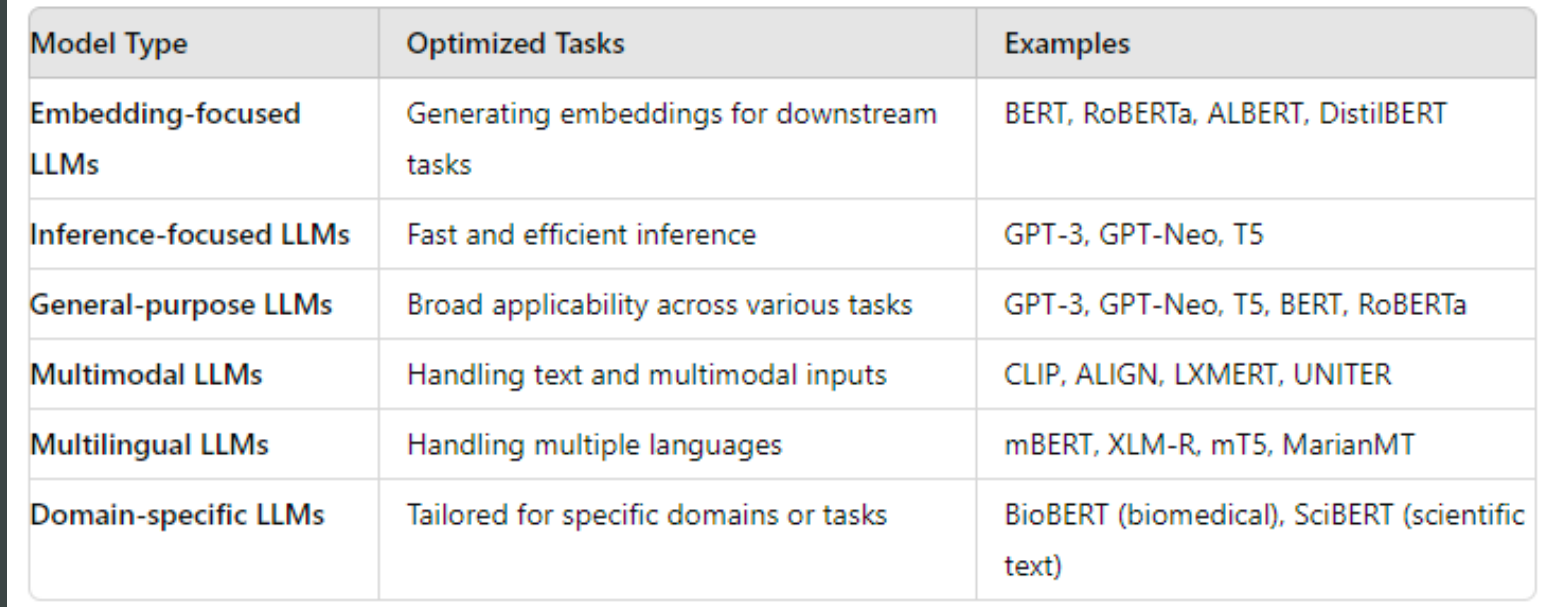

### **Chunking**

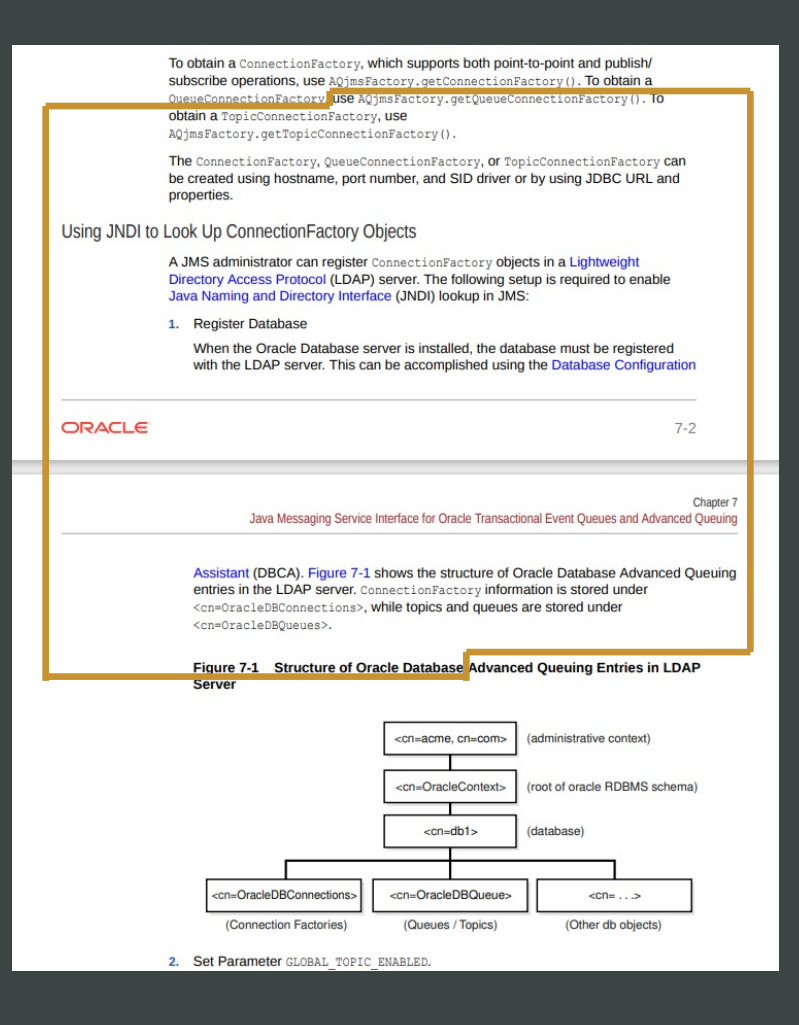

Chunking is more difficult that you'd expect, for example consider this chunk of a PDF

- It spans multiple topics which may not be related
- It includes headings, page headers and footers in the middle of the text
- It includes part of some sentences
- It does not understand the content of images at all

The quality of the chunks has a direct impact on the quality of the context provided to the LLM

### **Structured Chunking**

For example, using HTML headings to understand the structure of the document

- Captures a single topic per chunk
- Retains the hierarchical structure of the document
- Avoids inclusion of spurious text like page headers, footers, etc.
- May be further split into text chunks if too large for the chosen model

15 Using PL/Scope 16 Using the PL/SQL Hierarchical Profiler An important facet of the Saga pattern is the Saga coordinator. The Saga coordinator tells other participants what to do. The 17 Using PL/SQL Basic Block Coverage to Maintain Ouality coordinator invokes Saga participants and with every response, the coordinator transitions to the next state. Asynchronous messaging is another important aspect of Sagas, which involves sending interservice messages over a queuing system. 18 Developing PL/SQL Web Applications The Saga pattern enables you to build more robust systems because Sagas use a failure management pattern. Every action 19 Using Continuous Query Notification  $(CON)$ has a compensating action for rollback, which helps ensure eventual data consistency and correctness across microservices. Part IV Advanced Topics for Application<br>Developers 26.4.2.1 Why Use Sagas? Use Sagas for the following reasons 20 Choosing a Programming Environment 21 Developing Applications with Multiple . Perform a group of operations related to different microservices automatically. Programming Languages . Rely on the Saga pattern to ensure data consistency across microservices and in different databases. 22 Using Oracle Flashback Technology • Reduce the locking period and restrict the data locks to the duration of local transactions for improved 23 Developing Applications with the concurrency Publish-Subscribe Mode . Avoid using Two-phase Commit (2PC) because of its extended locking period and performance constraints. 24 Using the Oracle Database ODBC Driver . Roll back or compensate if one of the transaction operations in the sequence of microservices fails. 25 Using the Identity Code Package . Use microservices that do not support 2PC. 26 Microservices Architecture Why using Sagas is a better option than using 2PC transactions? 27 Oracle Backend for Spring Boot and Microservices . A 2PC transaction can cause extended locking period and incomplete results for queries until the 2PC 28 Developing Applications with Sagas transaction is committed or canceled. With Sagas, the data locks are placed only for the duration of the local transaction (that implements a microservice transaction), and not for the entire Saga lifecycle. Reducing the 29 Using Lock-Free Reservation locking period improves the throughput of Saga transactions, resulting in better scalability for applications. 30 Developing Applications with Oracle XA • Sagas are useful for long-lived transactions. 2PC is not ideal for long-lived transactions since the locking of 31 Understanding Schema Object resources for prolonged durations can affect performance and scalability. Dependency When you use Sagas with Oracle Database, lock-free reservation features that are built into the database help improve 32 Using Edition-Based Redefinition concurrency and reduce bottlenecks. 33 Using Transaction Guard 26.4.2.2 Saga Implementation Approaches 34 Table DDL Change Notification There are two common saga implementation approaches, namely the orchestration and choreography models. A.1 Appendix: Troubleshooting the Saga<br>Framework **Orchestration** B.1 Appendix: Troubleshooting UTL HTTP All communication between microservices is made through a centralized service called a Saga coordinator. The coordinator C.1 Appendix: Recording DML Changes service is responsible for receiving the requests and calling the respective services. If any service fails, the coordinator on the Tracked Table service implements the roll back methods. You can use the orchestration model for complex workflows that need the Saga

### **Sentence Window Retrieval**

She lay on the operating table unconscious. Jones made a deep cut in her leg with a very sharp knife. He was able to remove the bullet and repair the damage to the blood vessels in the area. Ultimately, this saved her life.

Embedding vectors created from just the sentence to improve search

> But the whole context is given to the LLM, not just the one sentence

### **Understanding the context window**

Each LLM has a specific size context window which determines the largest amount of information that it can work with

For example, GPT-3's context window is 2000 tokens

#### **Context window**

System instructions

**Question** 

Context (documents from the RAG)

Memory (chat history, usually summarized)

Agent work area

Response

Suppose the window was 4k tokens in size, this could be used as follows:

- 512 tokens for chat memory
- 512 tokens for agent work area
- 512 tokens for system instructions, question and response

This leaves enough room for only three documents from the RAG if the chunk size is 800 tokens – smaller chunks means more documents but less context

### **Prompt engineering**

- Models expect specific prompt formatting including delimiters and placeholders
- The prompt can give the model extra information about the task to be performed
- Prompts have significant impact on the quality of responses
- Significant effort can go into optimizing the prompt for the intended use case

<|begin\_of\_text|><|start\_header\_id|>system<|end\_header\_id|>

You are a friendly, helpful and honest assistant. You are given parts of a long document and a question. Use the provided document parts to answer the question. If you do not know the answer, just say "I don't know". Do not make up an answer. After your answer, tell the human which document parts you used to answer the question.

Question: {question}

Context:

{context}<|eot\_id|><|start\_header\_id|>assistant<|end\_header\_id|>

Example of a RAG prompt for Llama 3

### **Model parameters**

Models have parameters that affect the responses created, including:

- Temperature controls how "creative" the response is
- Top K, Top P, frequency penalty, presence penalty, and others control how many candidates are considered when choosing the next token
- Maximum tokens controls the length of the response

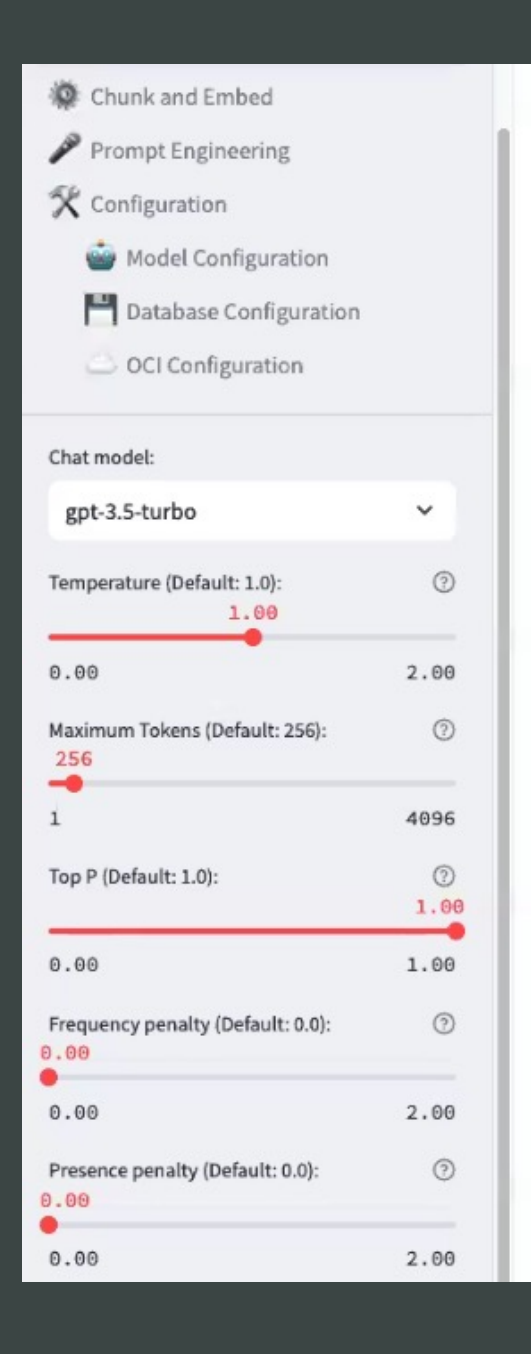

## **Is there an approach that avoids the downsides?**

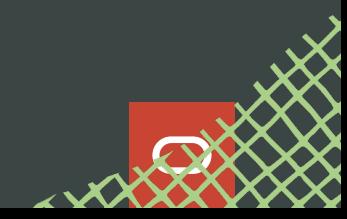

The most important success factor in developing a real chatbot is *experimentation* and *iteration*

Oracle AI Playground

Developer release coming soon…

## ORACLE AI Playground

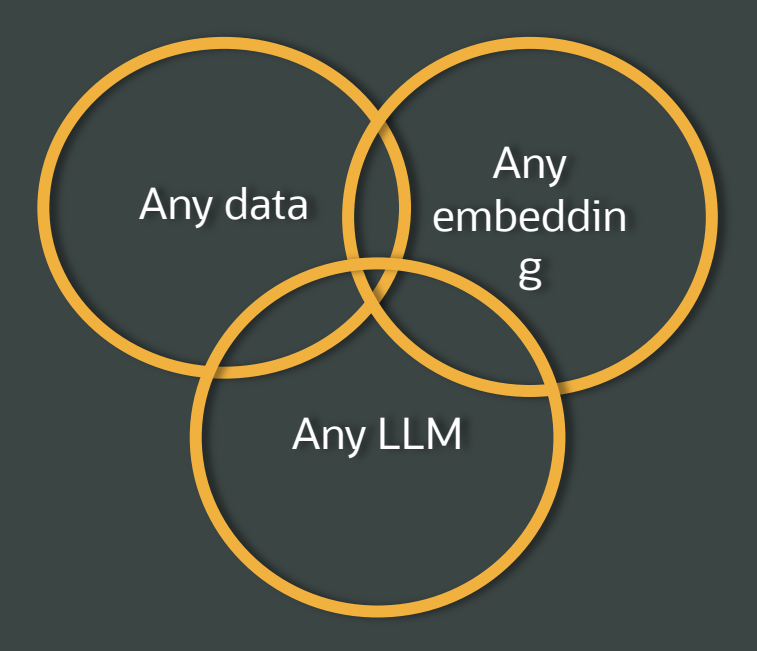

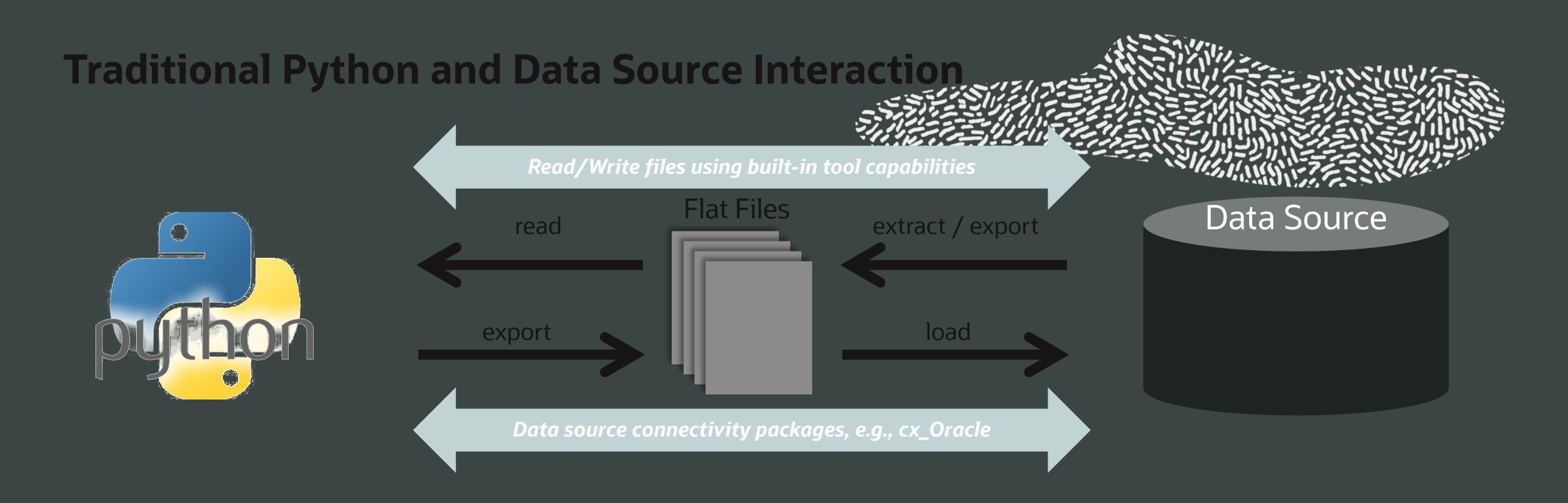

### Access latency

Paradigm shift: Python  $\rightarrow$  *Data Access Language*  $\rightarrow$  Python Memory limitation – data size, in-memory processing Single threaded Issues for backup, recovery, security Ad hoc production deployment

### Oracle Machine Learning for Python (OML4Py)

Empower data scientists and Python users on Oracle Database and Autonomous Database

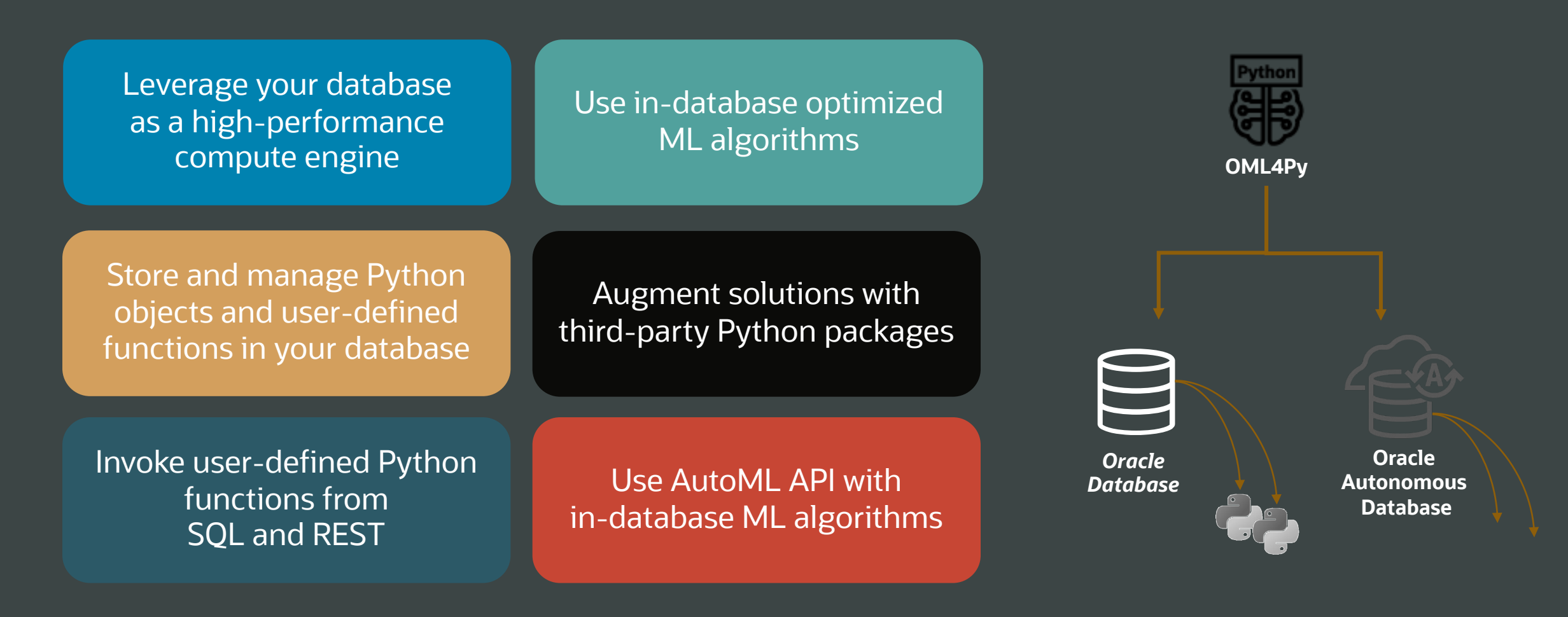

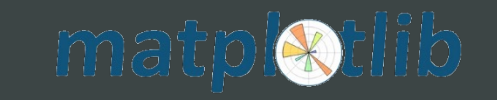

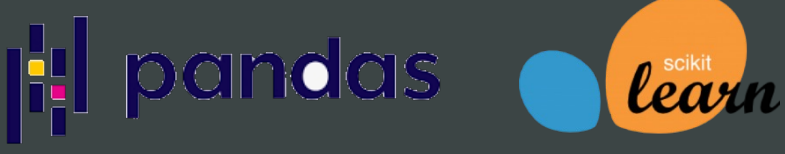

**def my\_function (arg): import sklearn ... return result**

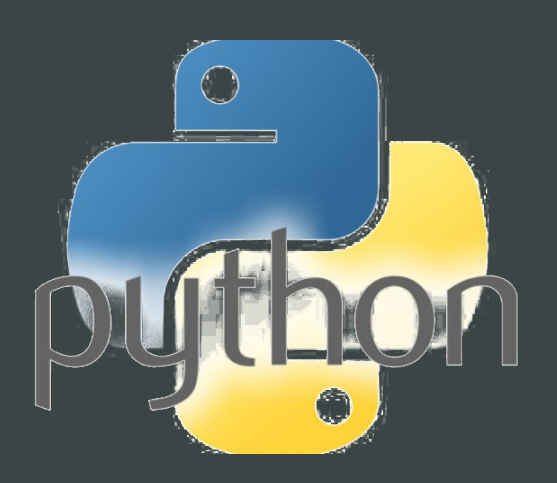

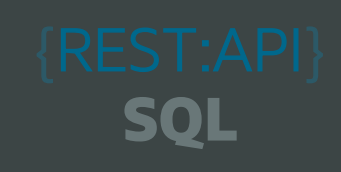

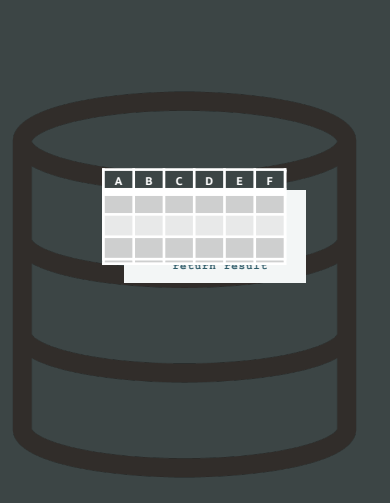

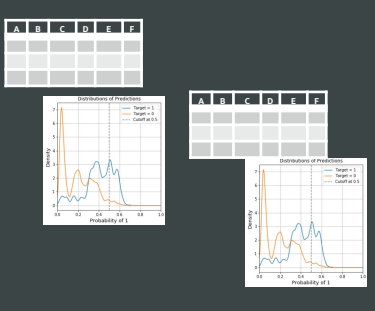

### **Embedded Execution**

Example of parallel partitioned data flow using third party package is

```
# user-defined function using sklearn
def build_lm(dat):
   from sklearn import linear_model
   lm = linear_model.LinearRegression()
  X = dat[['PETAL WIDTH']]y = dat[ ['PETAL LENGTH']]
   lm.fit(X, y)
   return lm
# select column(s) for partitioning data
index = oml.DataFrame(IRIS['SPECIES'])
# invoke function in parallel on IRIS table
mods = oml.group_apply(IRIS, index,
                        func=build_lm,
                       parallel=2)
mods.pull().items()
```
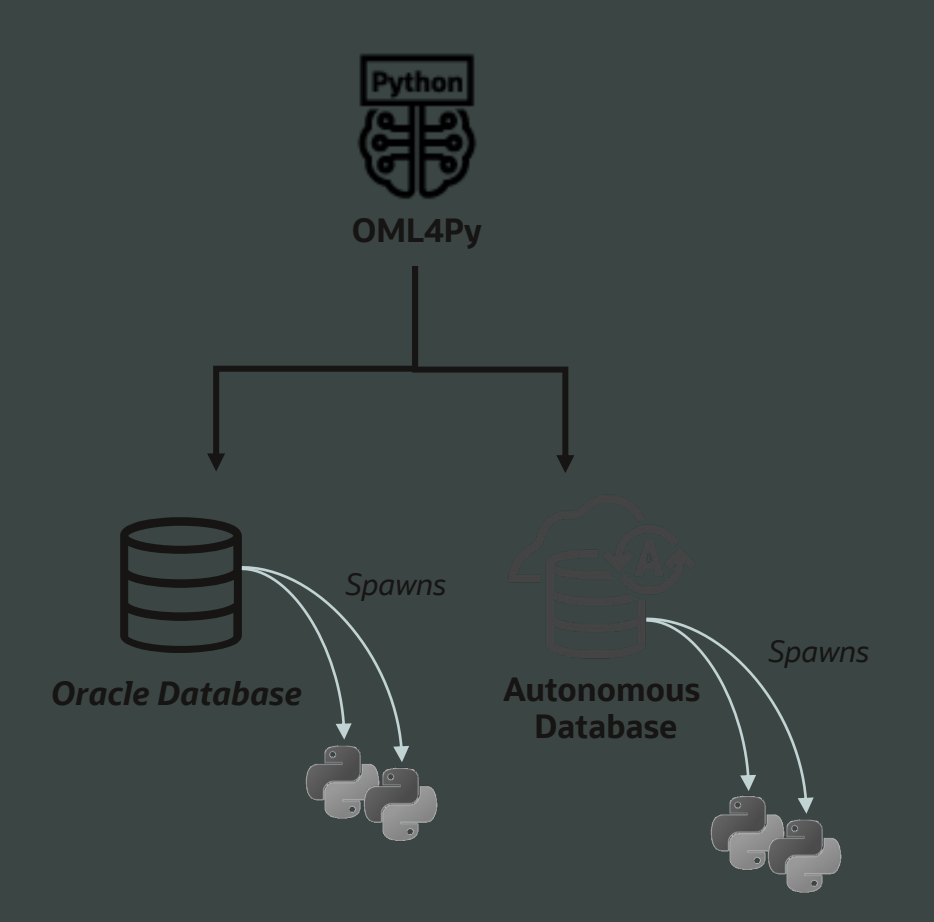

### **Expanding ADB as a platform for data science and machine learning** Custom third-party packages on ADB via OML Notebooks

Support 3rd party Python package installation and conda environment creation

- **conda** open-source package and environment management system
- Admins install third-party packages and manage conda environments
- Users download and activate conda environments from Object Storage
- Environments run in a separate container for security

Use with Python interpreters in OML Notebooks

Use with embedded execution in OML4Py

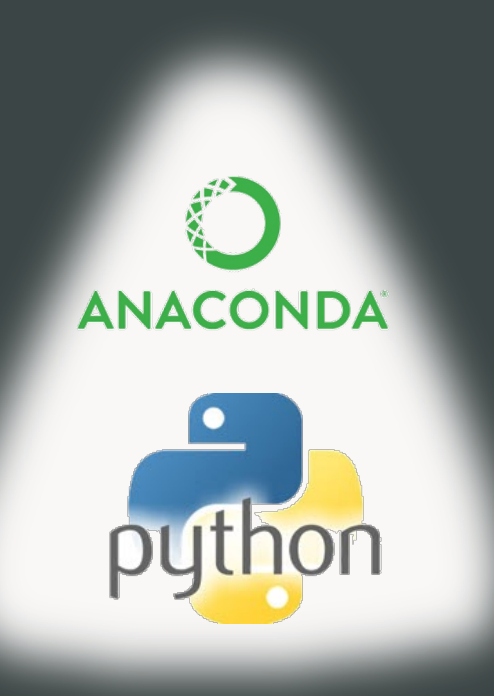

### **Conda environment usage via OML Notebooks on ADB**

ঞ্চু <del>-</del> ටි  $\nu$ <sup>7</sup>  $\frac{1}{2}$  $\triangleright$  $\odot$ Ч.

Download and activate the 'mypyenv' environment

%conda

download mypyenv

activate mypyenv

 $\frac{5}{15}$ 군

Downloading conda environment mypyenv Download successful for conda environment mypyenv

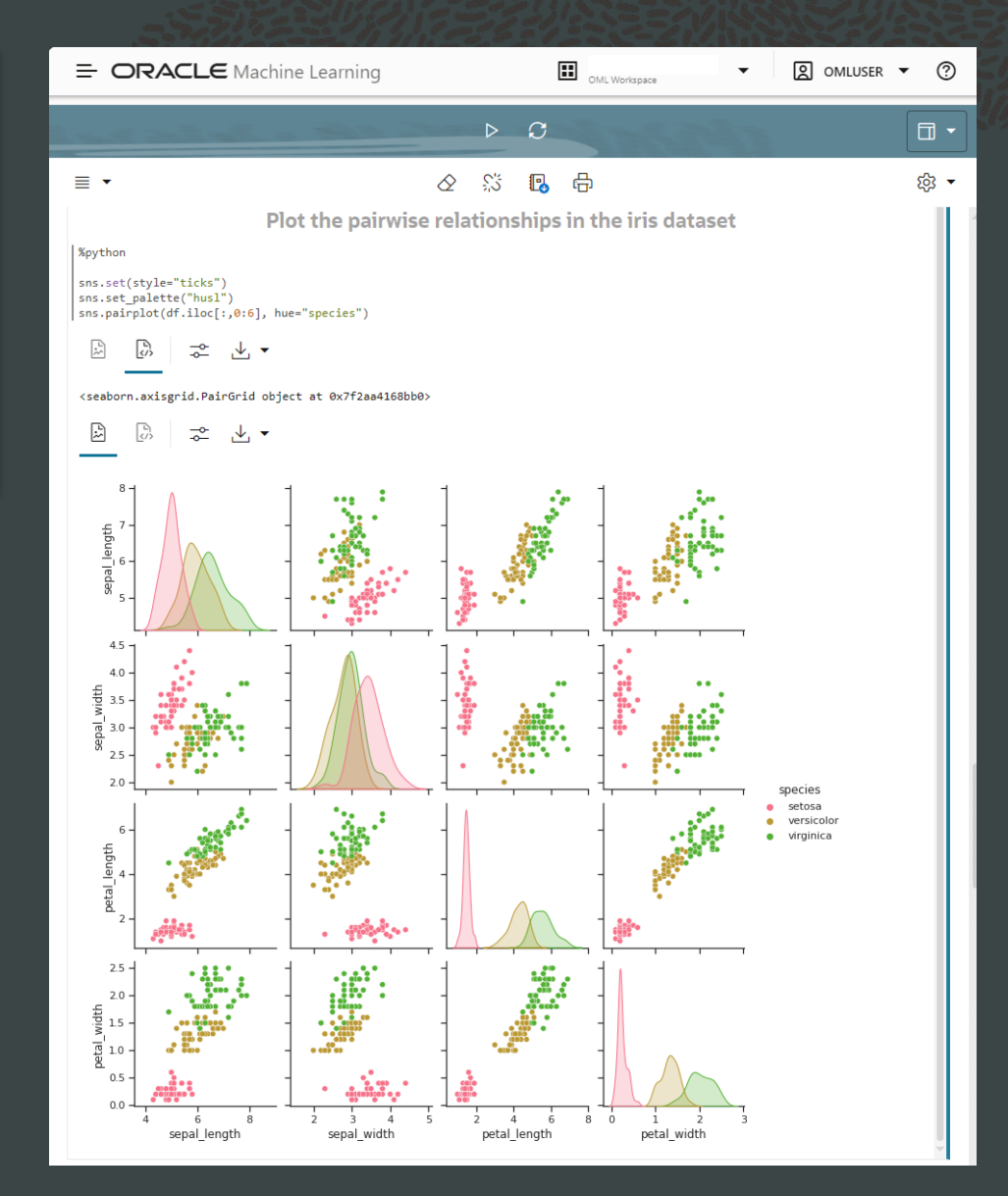

### **OML4Py AutoML**

Enhance data scientist productivity and enable Python users with ML

- Eliminate repetitive tasks of model building/evaluation to increase user productivity
- Enable non-expert users to leverage machine learning
- Apply ML to the ML process to reduce algorithm and hyperparameters search space and reduce compute time and cost

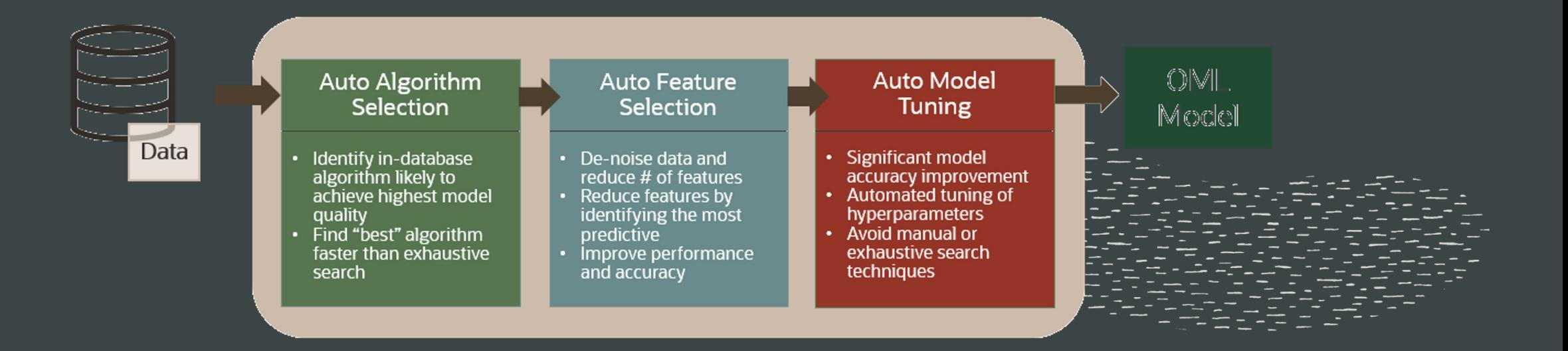

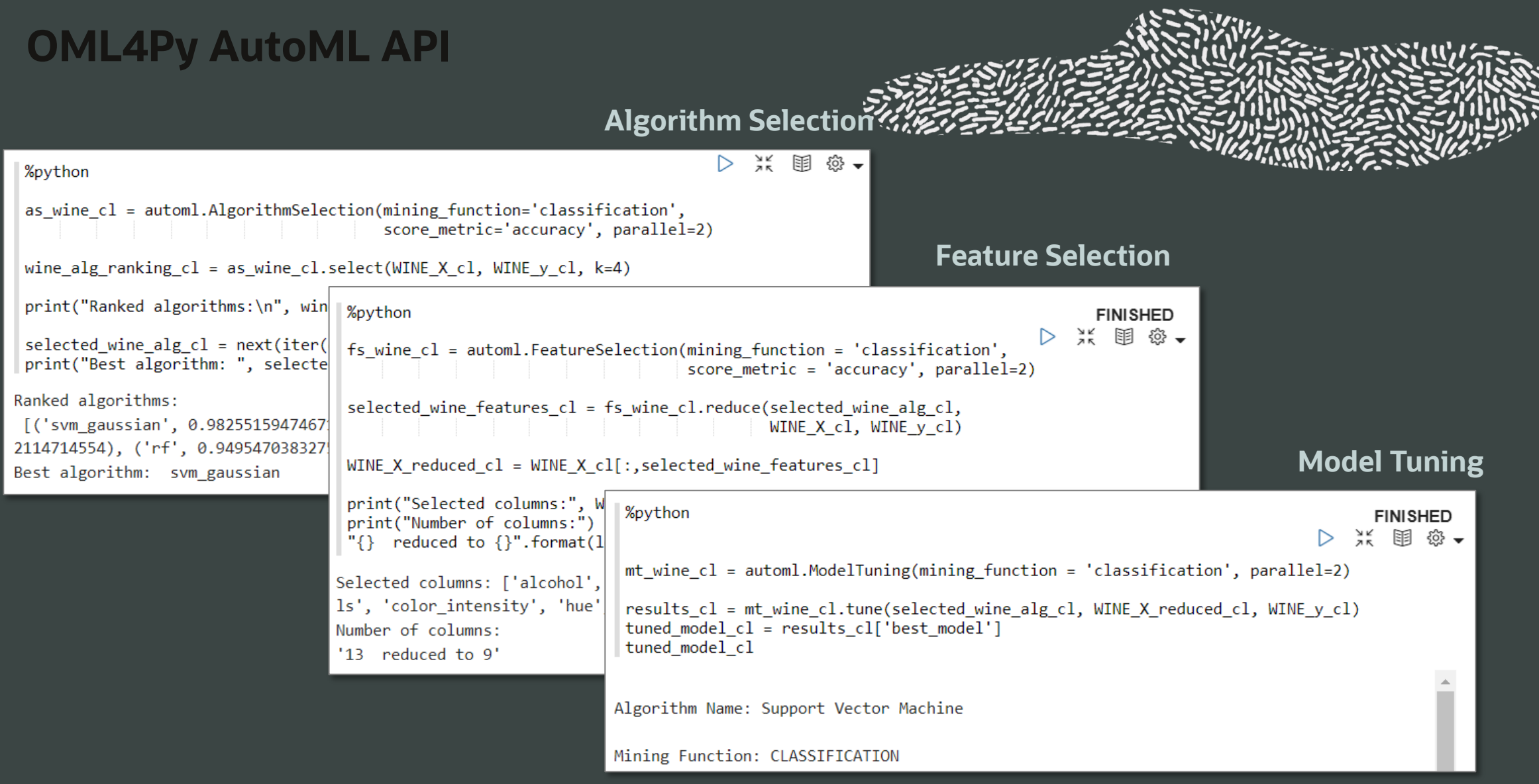

### **Generate notebooks with Python code using AutoML UI** Enhance data scientist productivity and enable non-expert data professionals

**Predict: target Algorithm: Supp** Timestamp: 202

Get pro import warning import om! warnings.simplefi columns = ""tota schema='"OMLUSERe table=""WINE"  $\begin{cases} \text{column} = ','.\text{join} \\ \text{query} = 'SELECT \end{cases}$  $build_data = oml.$ z.show(build data

Accelerate ML projects with no-code AutoML Automate repetitive and time-consuming task Compare multiple models using multiple met Generate editable notebooks for  $\equiv$  ORACL desired models based on OML4Py **图 Notebook** Versioning  $\bigcirc$ Deploy ML models immediately **Experiment name** Workspace: OMI using SQL or to OML Services Project: OML De **User: OMLUSER**  as REST endpoints Data: OMLUSER **Prediction type** 

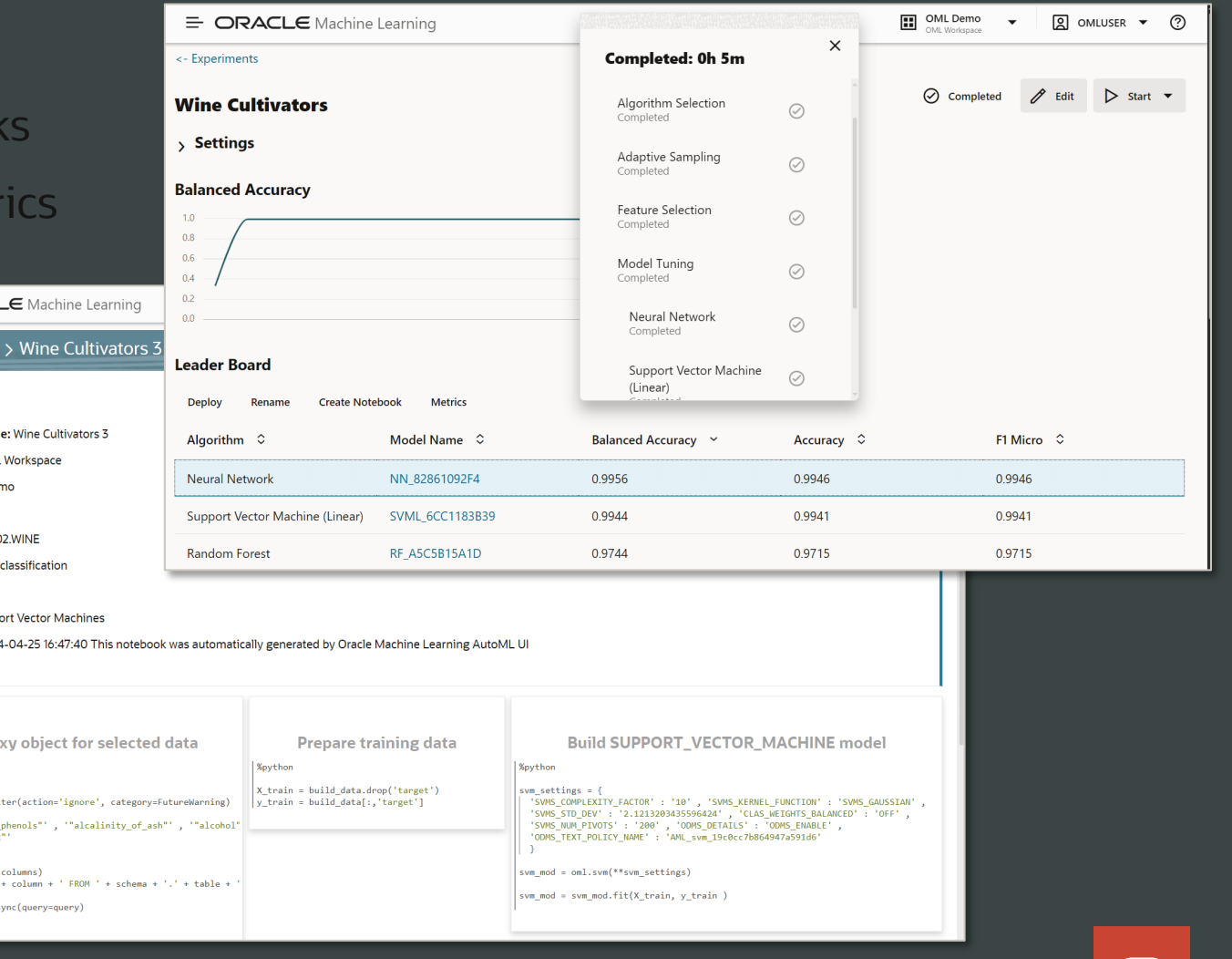

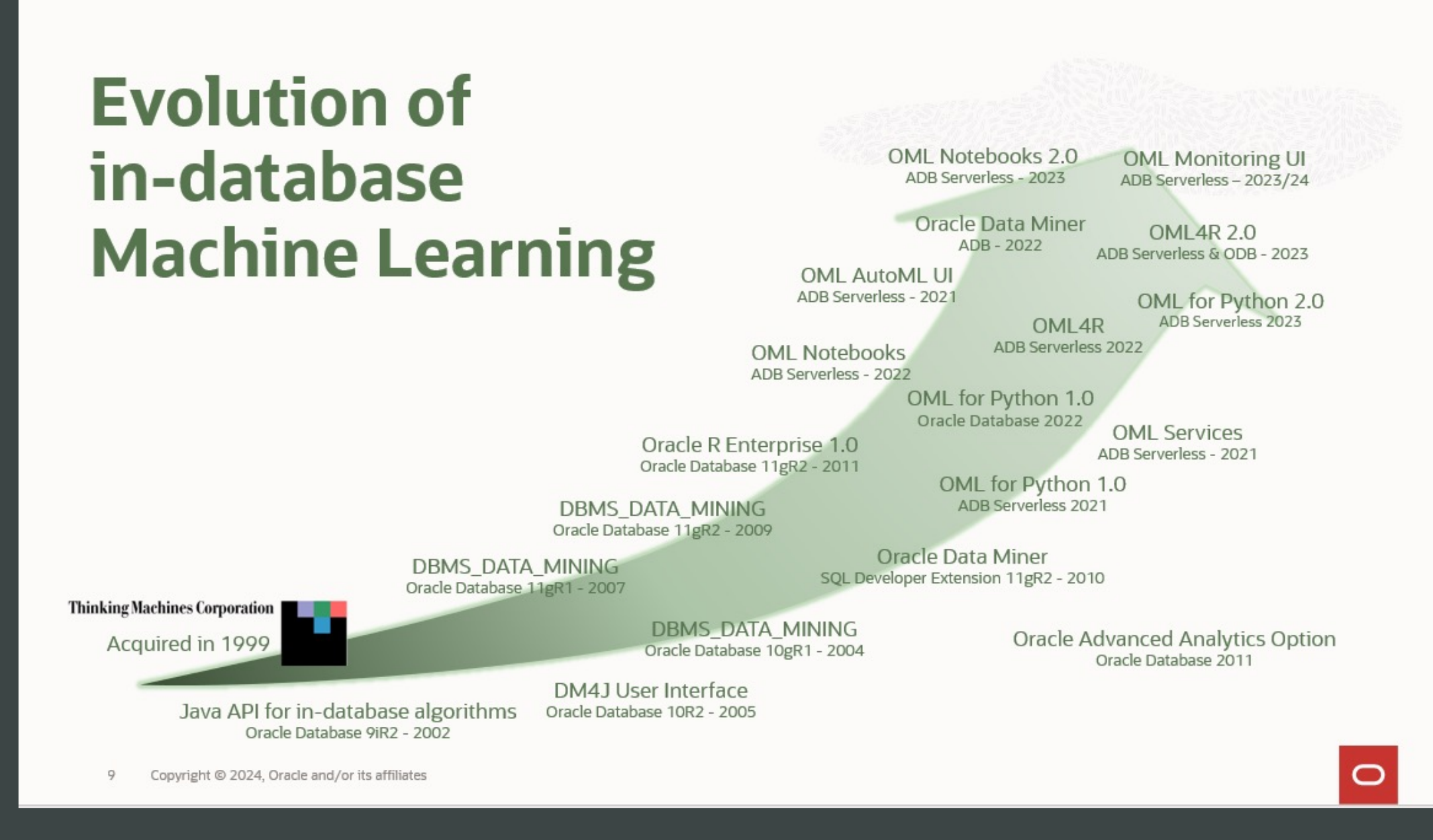

#### 63 Copyright © 2024, Oracle and/or its affiliates

### **Oracle Spatial**

Native spatial type and spatial analysis in Autonomous Database

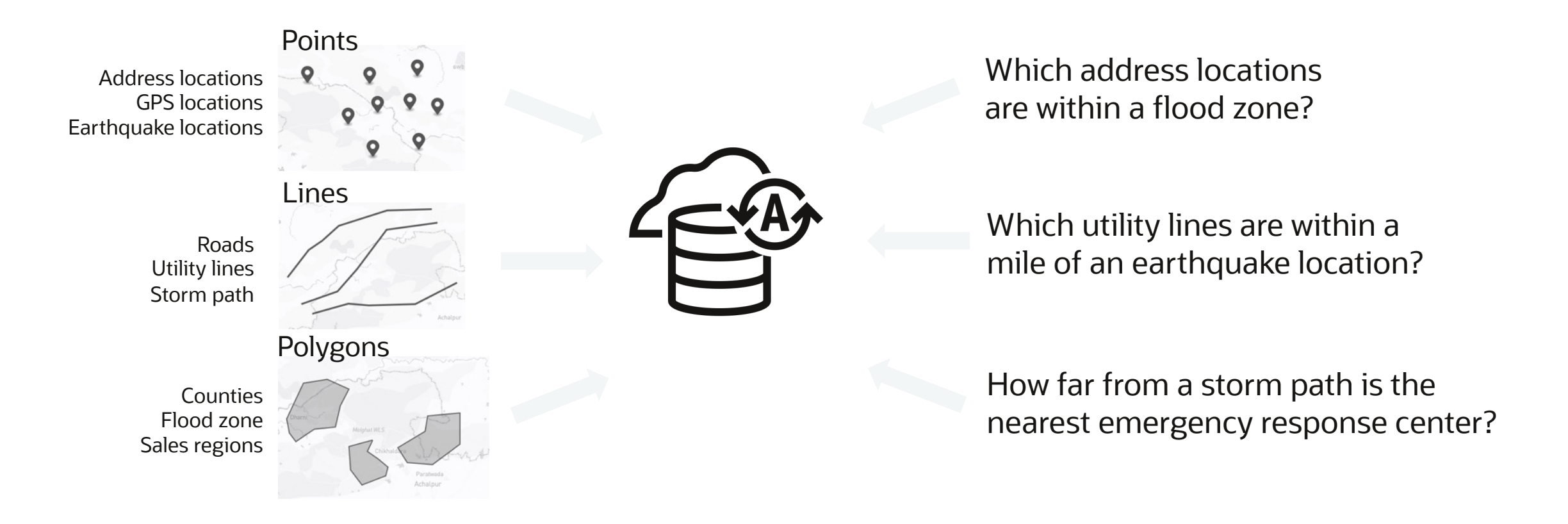

Also 3D, point clouds, raster imagery, spatial networks and more

### Oracle Spatial AI

Spatial algorithms in Oracle Machine Learning for Python (OML4Py)

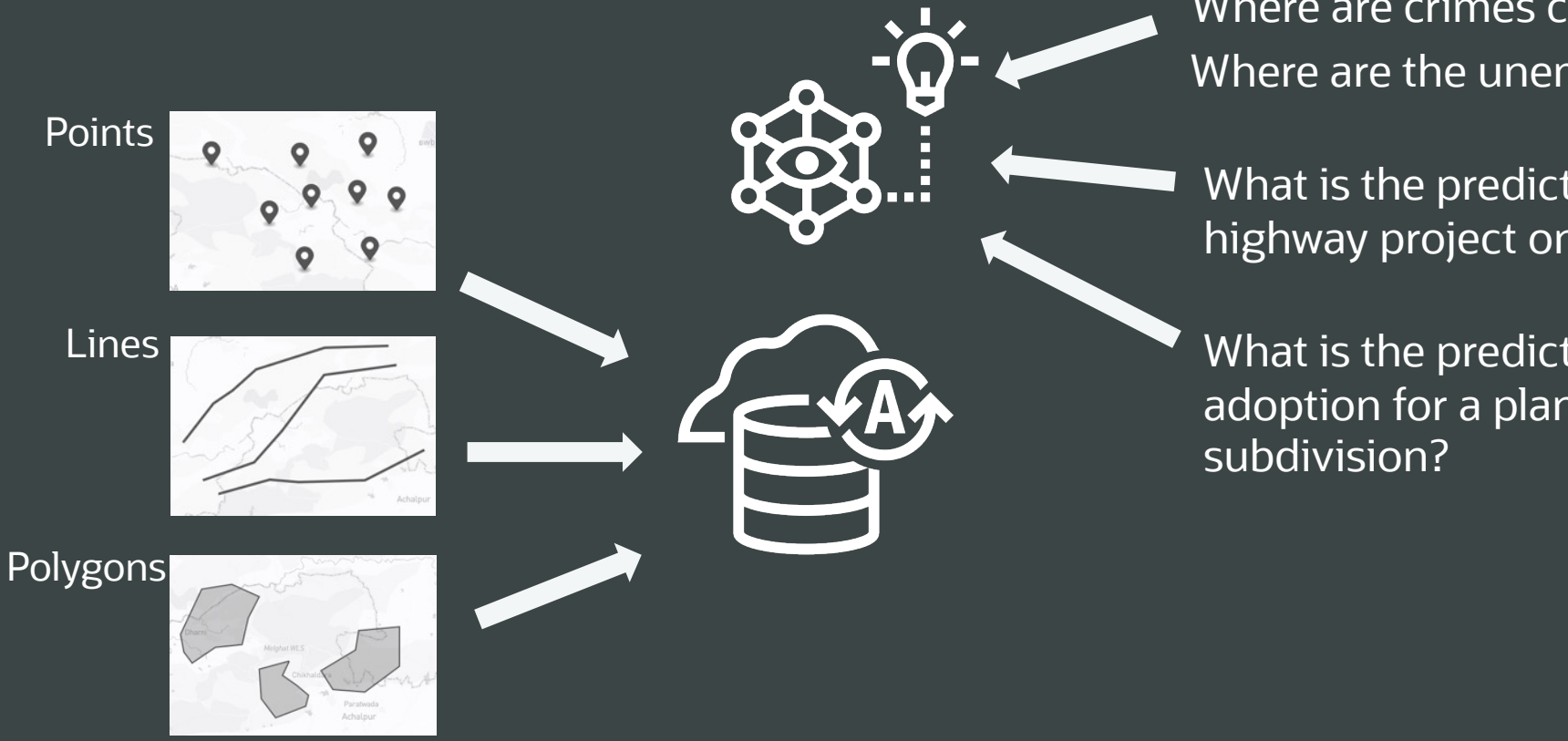

Where are crimes clustered? Where are the unemployment hotspots?

What is the predicted impact of a highway project on traffic safety?

What is the predicted solar energy adoption for a planned housing

**Spatial AI** "Derive insights from spatial data"

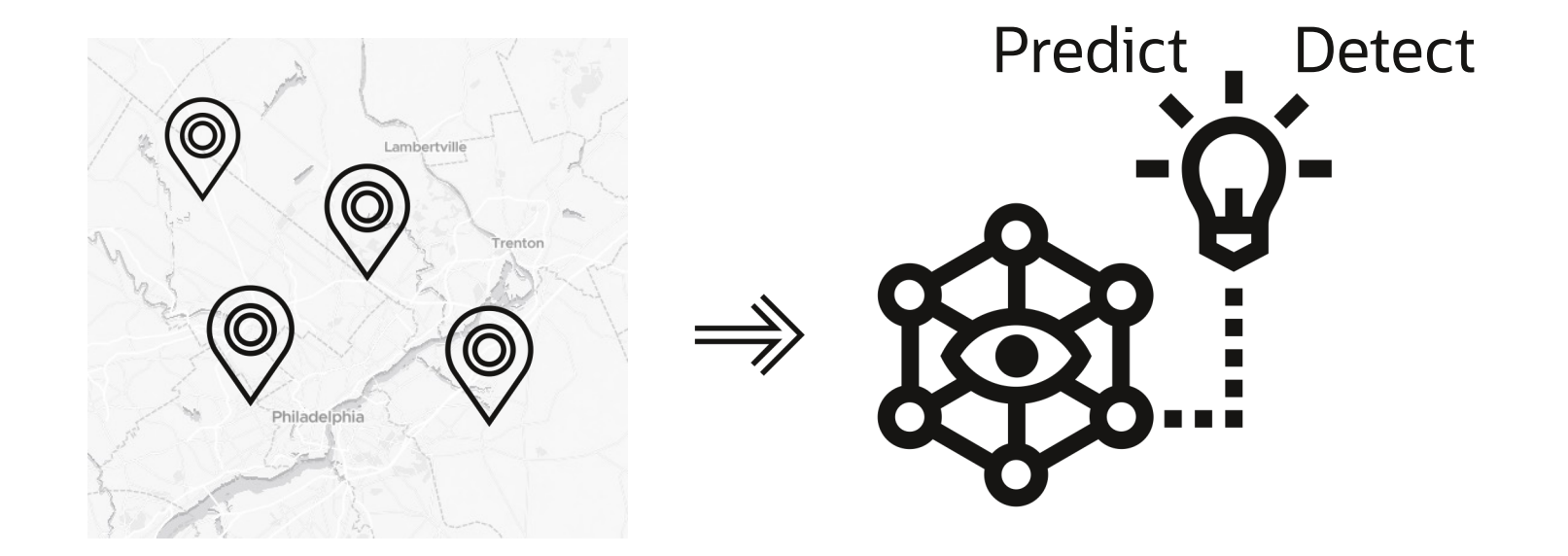

### **Common scenarios addressed by spatial algorithms**

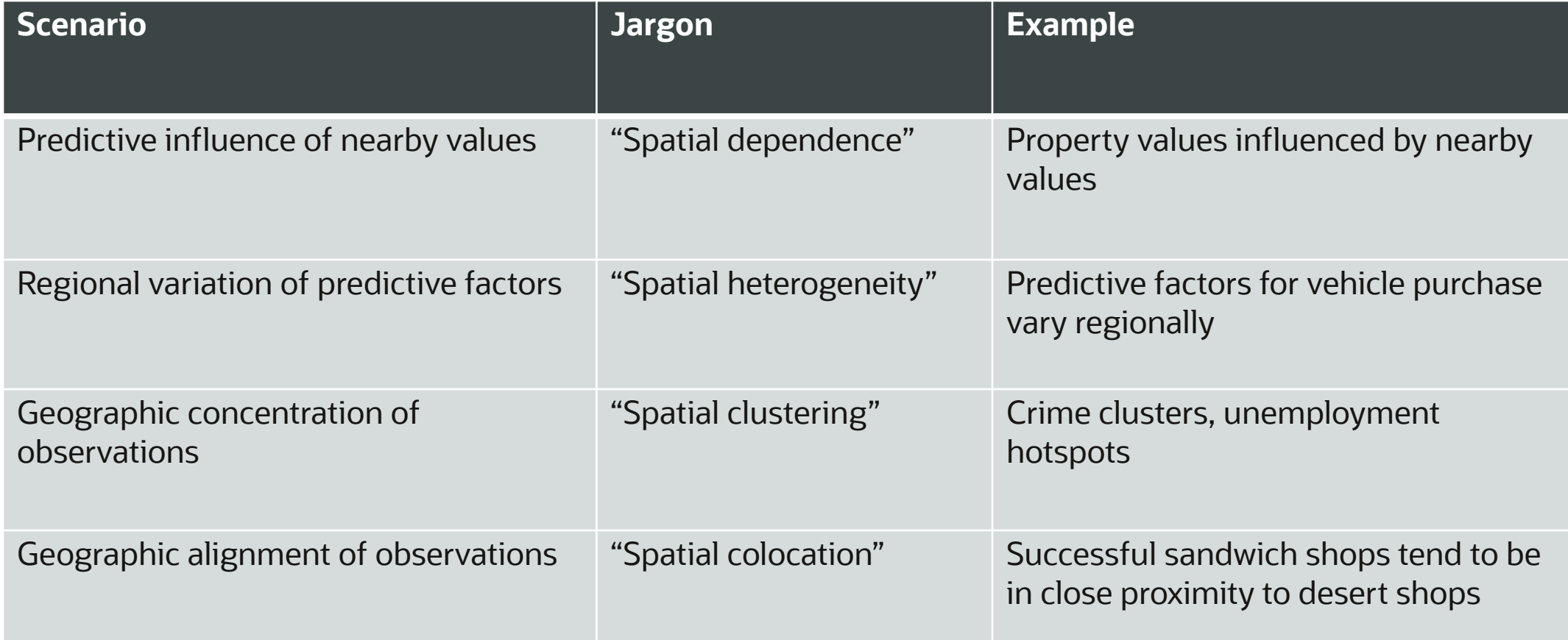

### **Oracle Spatial AI**

## Oracle Machine Learning for Python

Spatial AI

### Autonomous Database Serverless

- Python API for common Spatial SQL operators and functions
- Spatial pre/post processing
	- Feature engineering
	- Gap filling
	- Spatial weights/spatial lag
- Spatial algorithms
	- Regression
	- Classification
	- Clustering
	- Anomaly detection
	- Colocation
- Spatial pipeline
- Python, REST, SQL APIs to invoke models

### $\equiv$  ORACLE Machine Learning

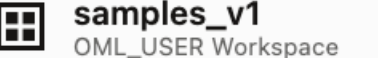

 $\boxed{2}$  OML\_USER  $\blacktriangleright$ 

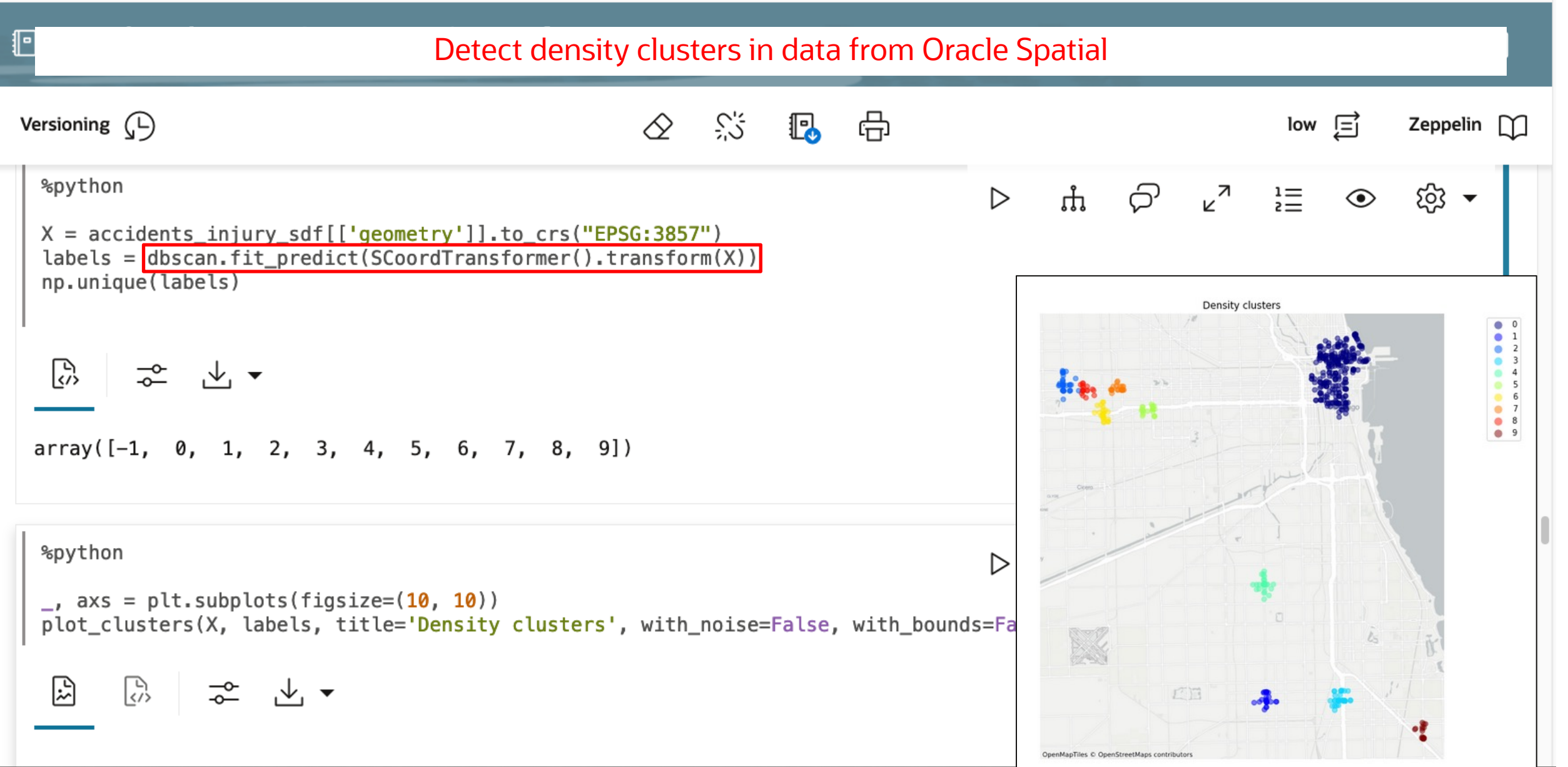

### Spatial AI

- Library added to OML4Py on ADB-S
- Python API for common Oracle Spatial operations
- Spatial pre/post-processing
- Spatial ML algorithms and APIs

### **Graphs and Machine Learning**

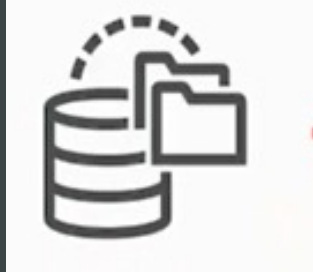

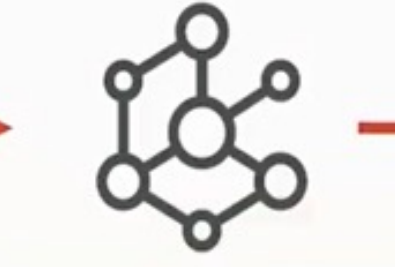

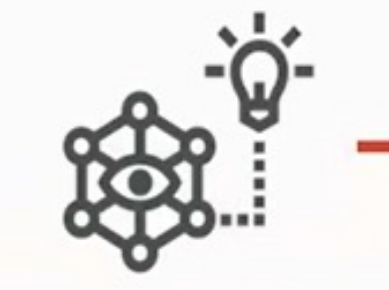

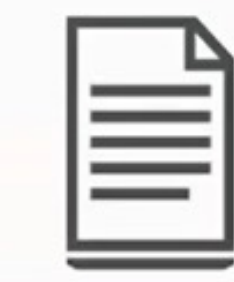

Embeddings based on connections in the graph

Raw Data

Graph Data

Graph ML

### Embeddings capture

- Graph topology
- Node and edge features ٠
- How information propagates in a graph: How node and edge features are influenced by neighbors ٠

### **Graphs and Machine Learning**

DeepWalk: Follow walks from each node

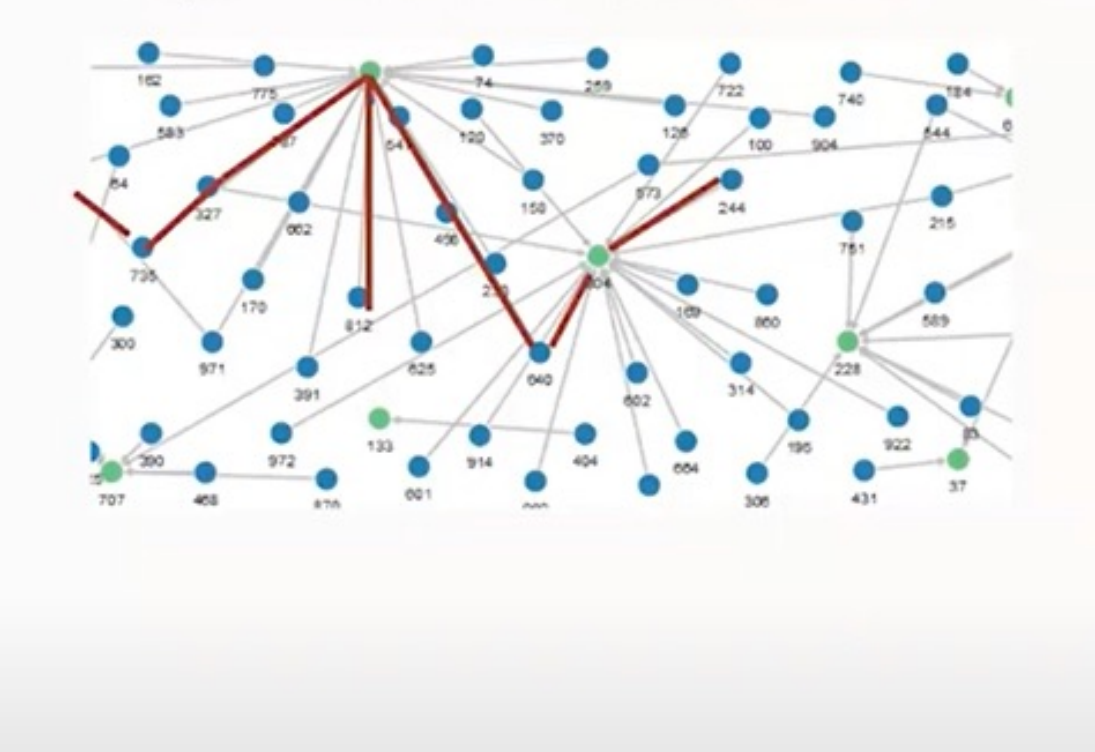

#### GraphWise: Sample neighbors recursively to learn a function

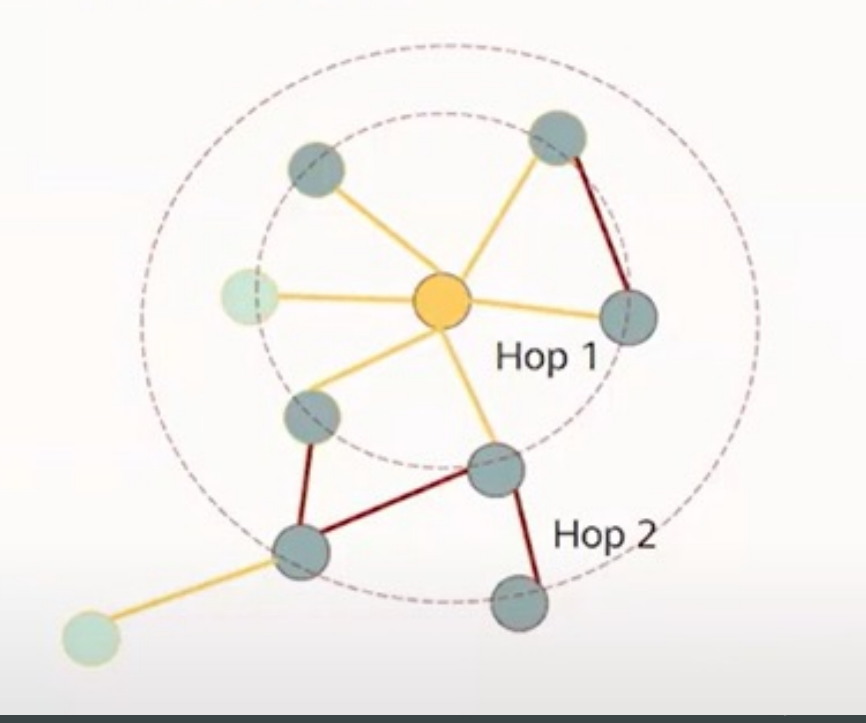

### **Knowledge Graphs and Retrieval Augmented Generation (RAG)**

- Knowledge graphs capture expert  $\bullet$ information about a domain
- Generate embeddings from the  $\bullet$ knowledge graph using Graph ML techniques
- Use vector search for fast retrieval of top  $\bullet$ results
- Combine with user query in a prompt to  $\bullet$ **LLMs**

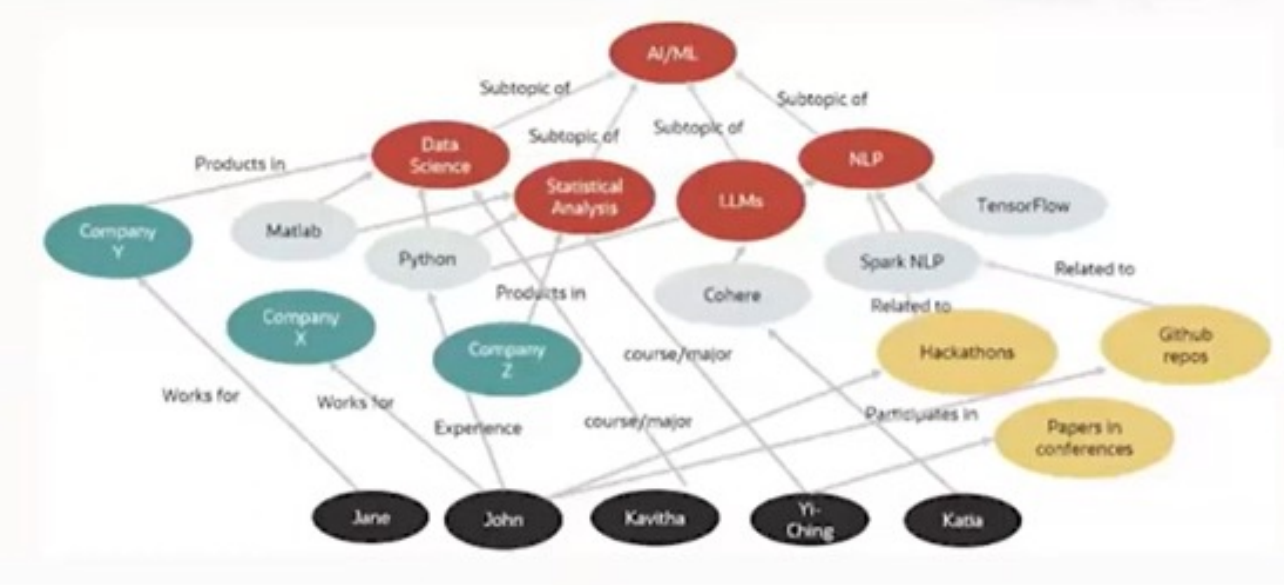

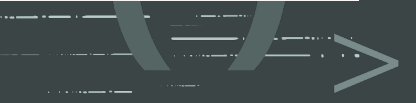

## Recap, what we covered…

- OCI AI Services Oracle AI Stack
- Oracle Multi-purpose/Converged database
- Select AI (NL2SQL)
- Vector and RAG
- AI Agents
- AI Playground
- OML4PY
- Spatial AI
- Graph ML and RAG

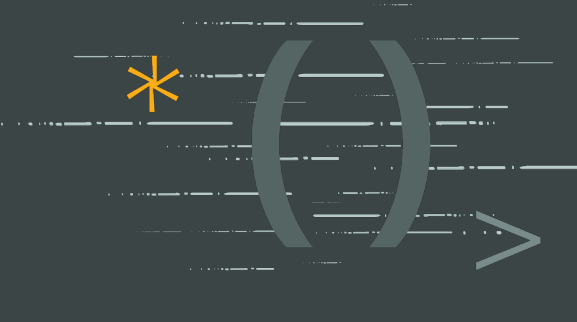

### Thanks for Attending!

### Oracle Database 23ai

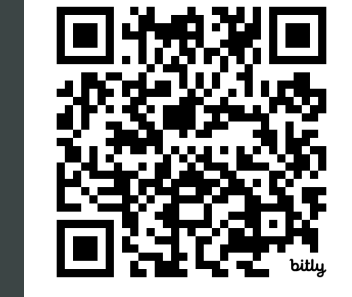

Paul Parkinson Architect and Developer Advocate Oracle Database

### AI Solutions Hub

### LiveLabs workshops

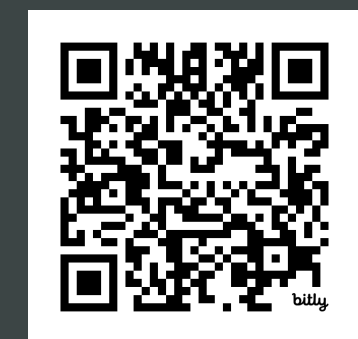

### Develop AI/ML-Driven Apps with Autonomous Database 23ai

#### 75 Copyright © 2024, Oracle and/or its affiliates